# CORRECT CRACK CYBERPFROTEX RMF & eMASS Essentials

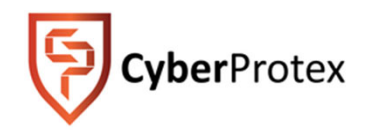

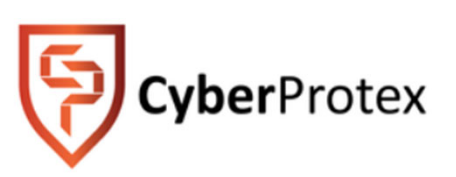

1

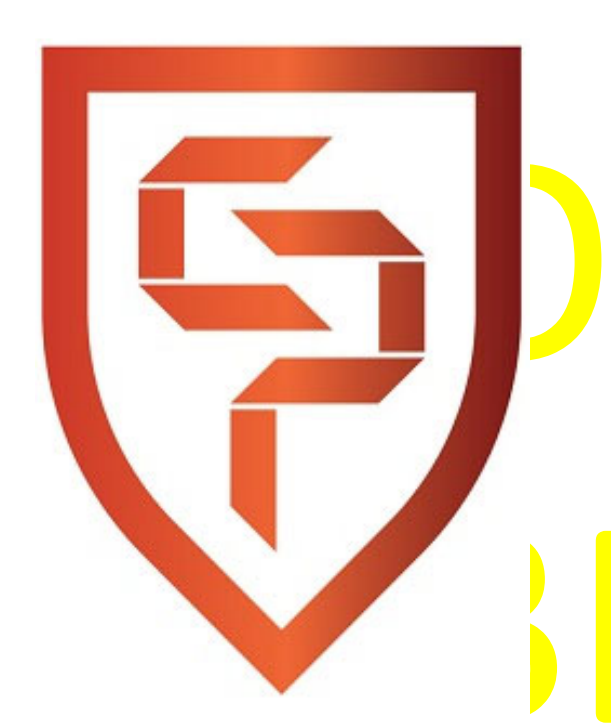

# Introduction

solutions, training, education, and innovative software development in the Tennessee Students. **CyberProtex** provides Cyber Security consulting software development in the Tennessee Valley, and around the world via our online Institute. Serving businesses, government entities, the military, and educational institutions, Cyber Security professionals and students.

### **www.cyberprotex.com**

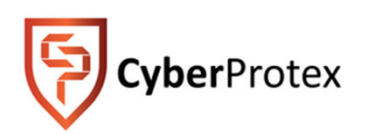

# **Current Environment**

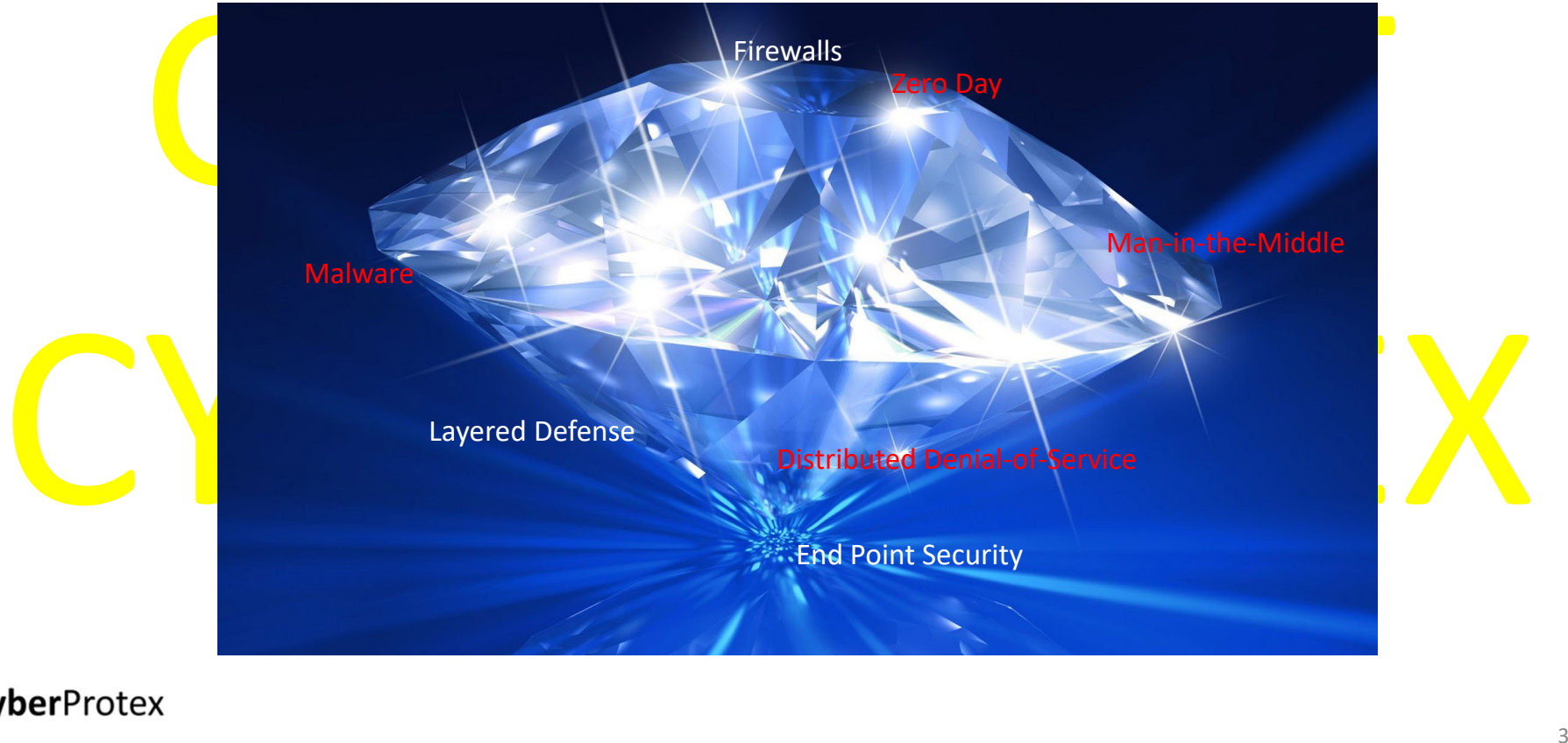

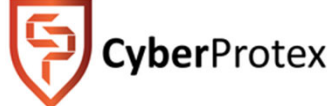

# **Information Security**

John Mariotti best surmised the current daily environment, "We worried for decades about Author John Mariotti best surmised the current daily environment, "We worried for decades about WMDs – Weapon<mark>s</mark> of Mass Destruction. Now it is time to worry about the new kind of WMDs – Weapons of Mass Disruption"

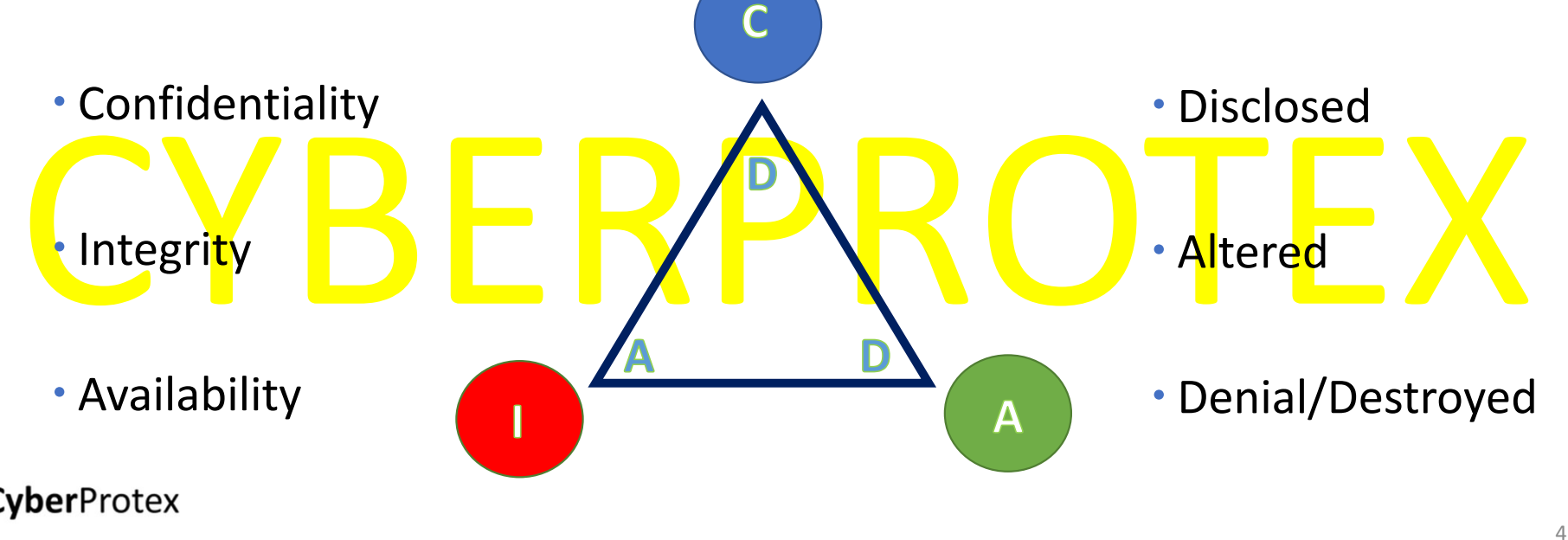

Administrative, technical, and Csynergistic manner to protect a **Security Controls** physical controls should work in a synergistic manner to protect a company's assets

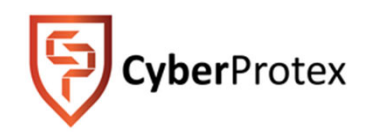

# **Organizational Security Model**

YRIGH

CYBERPROTEX A comprehensive and effective security model has many integrated pieces.

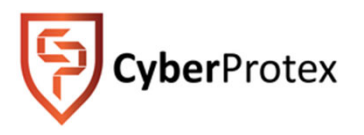

# **What Does It All Mean**

violation or imminent threat of violation of computer security policies, acceptable<br>use poli<mark>c</mark>ies, or standard security practices.<br>The Department of Home<mark>l</mark>and Security defines typical violations as the following: The National Institute of Standards and Technology (NIST) defines an incident as "a use policies, or standard security practices.

The Department of Homeland Security defines typical violations as the following:

•Unauthorized access: attempts (either failed or successful) to gain unauthorized access to <sup>a</sup> system or sensitive data

•Prevention of legitimate work from being conducted: disruption or denial of service

• Use of the system for unauthorized processing or storing data

Service<br>
• Use of the system for unauthorized processing or storing data<br>
• Unapproved modifications to the system hardware, firmware, or software<br>
berProtex •Unapproved modifications to the system hardware, firmware, or software characteristics

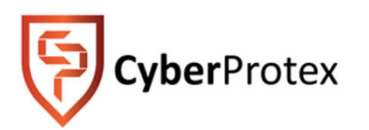

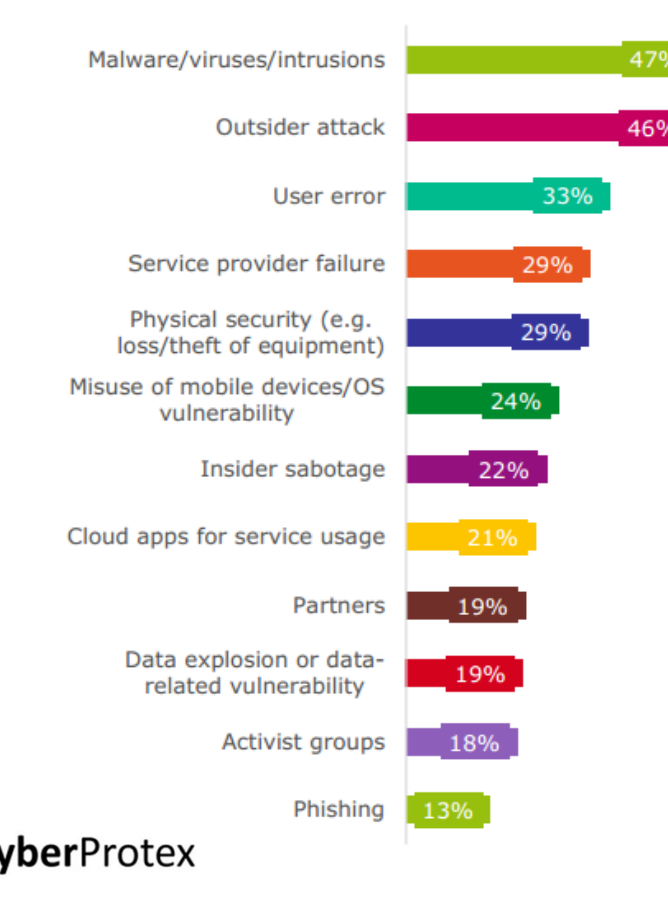

#### **Outsider attack** User error **Example 233% Possible Contributing Factors to Security Incident**

Insider sabotage 22% the common security incidents. One articular of service usage 21% provides a statistical breakdown based up<br>
Partners 19% 2015 survey results. The number one cause<br>
Pata explosion or data-<br>
Phishing 13 DHS paints <sup>a</sup> broad scope in the description of the common security incidents. One article provides a statistical breakdown based upon 2015 survey results. The number one cause of incidents related to malware, viruses, and intrusions.

Image courtesy of: https://heimdalsecurity.com/blog/10-critical-corporate-cyber-security-risks-a-data-driven-list/

# **Managing Core Security**

Cannot protect everything but we can have security measures in place to try<br>Managing Controls

#### **Managing Controls**

- Restrict Access
- Perform a Vulnerability Assessment
- Survey threats that can exploit vulnerabilities
- •What are the impact of identified threats
- •What can we do to try to mitigate these threats
- •
- Automation

**Understanding all of these components will help you provide the highest level of security possible**

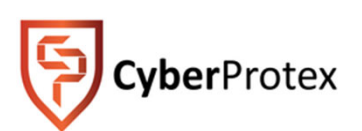

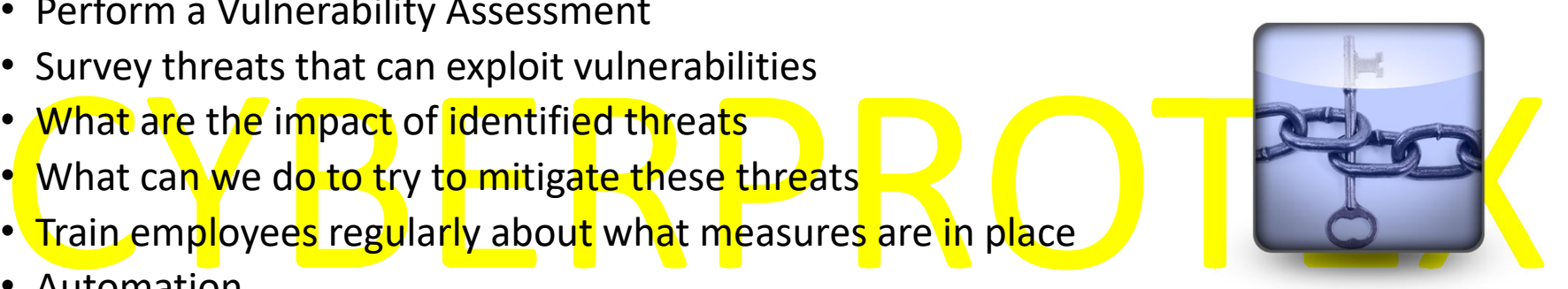

# **Risk assessment**

- you can't protect yourself if you do not know what you are<br>cting against, a risk assessment must be performed • Since you can't protect yourself i<mark>f</mark> you do not know what you are protecting against, a risk assessment must be performed
- A risk assessment answers 3 fundamental questions:
	- **Identify assets** What I am trying to protect?
	- **Identify threats** What do I need to protect against?
- Calculating risks How much time, effort & money am I willing to expend to obtain adequate protection? • **Calculating risks** - How much time, effort & money am I willing to expend to obtain adequate protection?
- After risks are determined, you can then develop the policies & procedures needed to reduce the risks

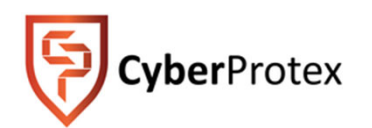

# **What Makes Batman a Super Hero?**

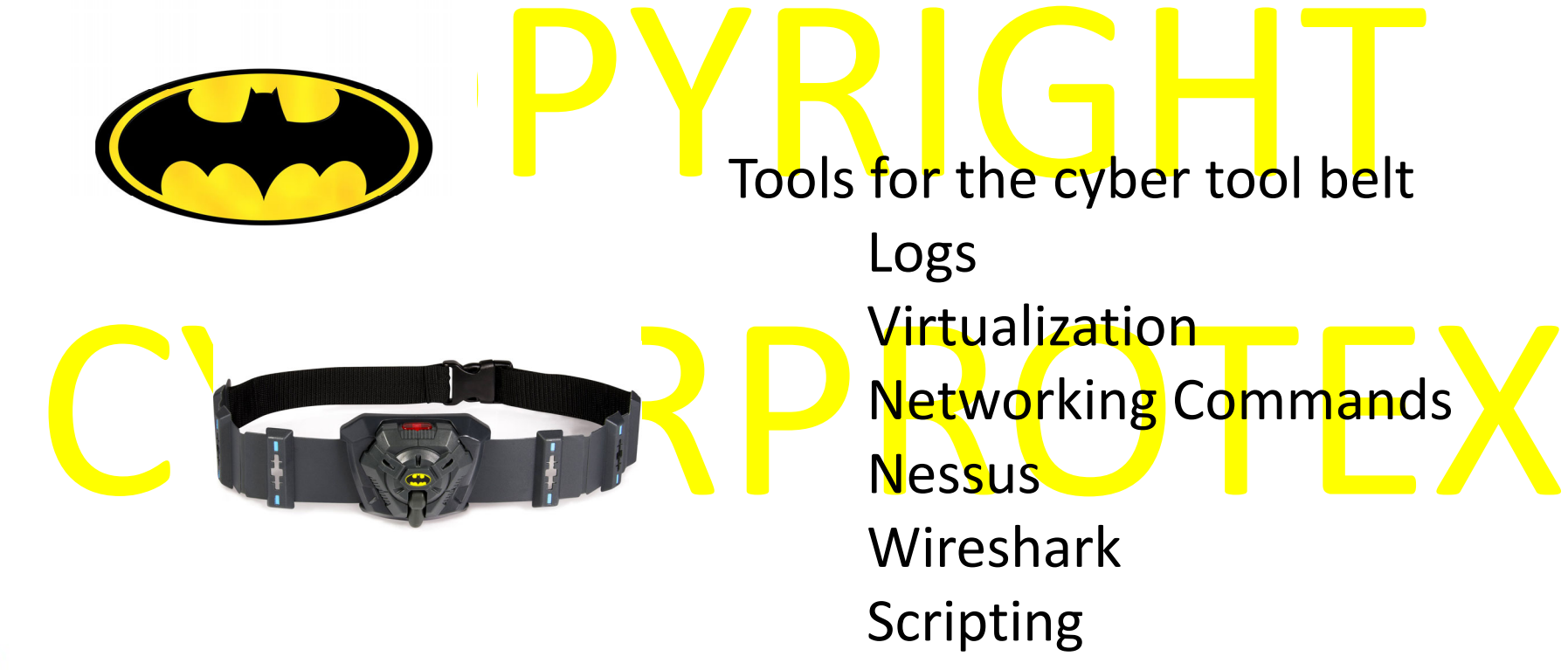

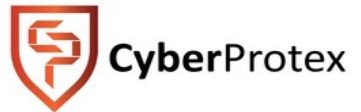

## *PRACTICAL EXERCISEEASY AS ABC*

the following Security Controls fall under Choose if t<mark>h</mark>e foll<mark>o</mark>wing <mark>Security</mark> Control<mark>s fal</mark>l under

**C**onfidentiality **I**ntegrity Or **A**vailability

Exercise:

- 1. Being able to access work accounts at home
- 2. A company requiring all emails to be sent with Digital Signature
- Being able to access work accounts at home<br>A company requiring all emails to be sent with Digital Signature<br>All new Employees must sign a non disclosure agreement (NDA) 3. A<mark>ll</mark> new Emp<mark>lo</mark>yees mus<mark>t s</mark>ig<mark>n</mark> a non <mark>di</mark>sclosure agreement (NDA)</mark>
- 4. Employees must have an ID, pin, and fingerprint scan to enter the office
- 5. One company agreeing with another company to access each other's Databases

vberProtex

# **Casterly Rock**

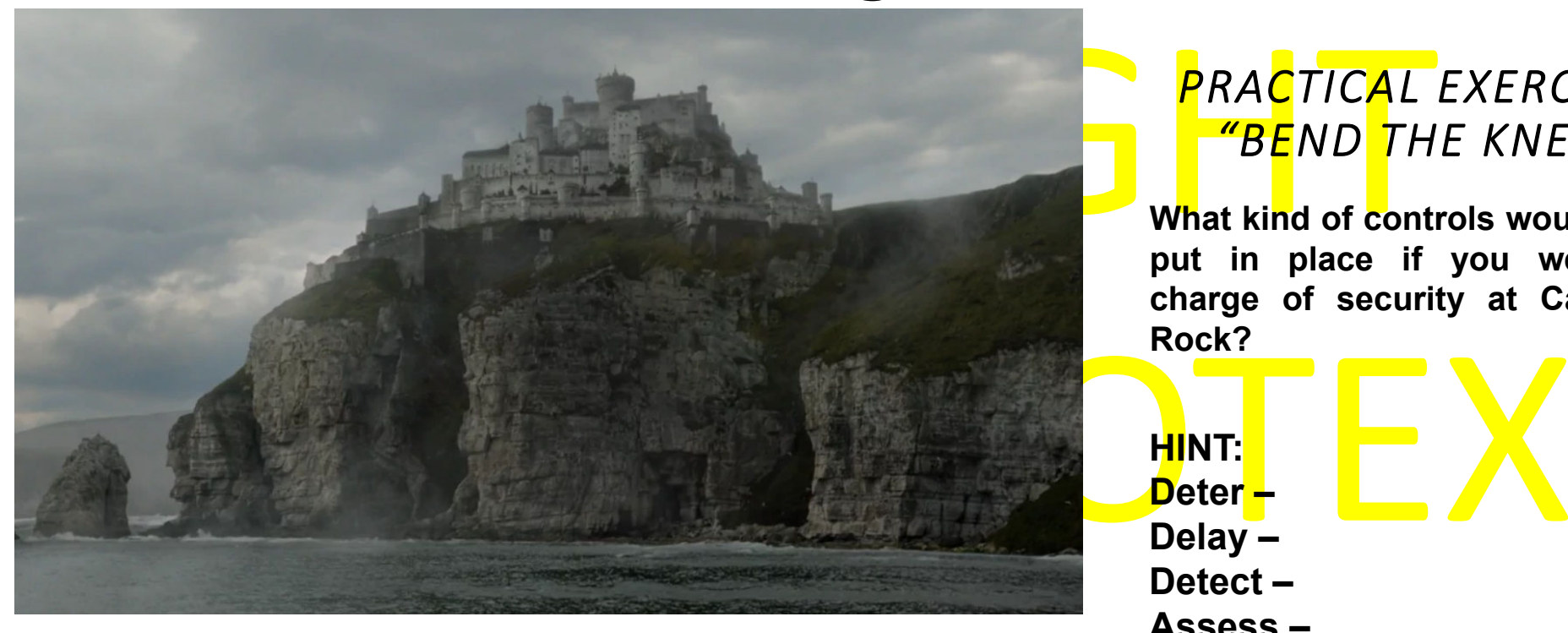

#### *PRACTICAL EXERCISE"BEND THE KNEE"*

**What kind of controls would you put in place if you were in charge of security at Casterly Rock?**

**HINT:Deter –Delay – Detect –Assess –Recovery –**

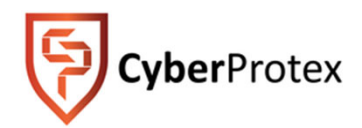

**Come up with as many answers as you can.**

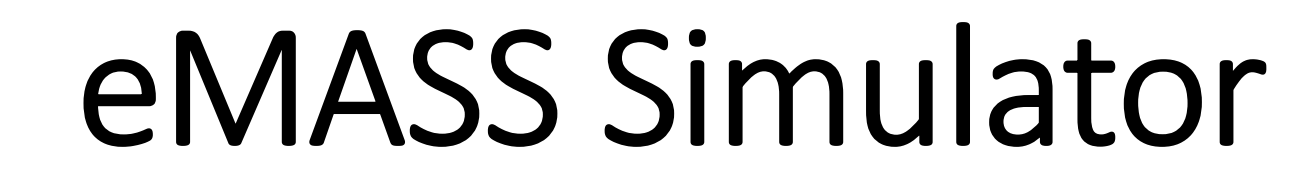

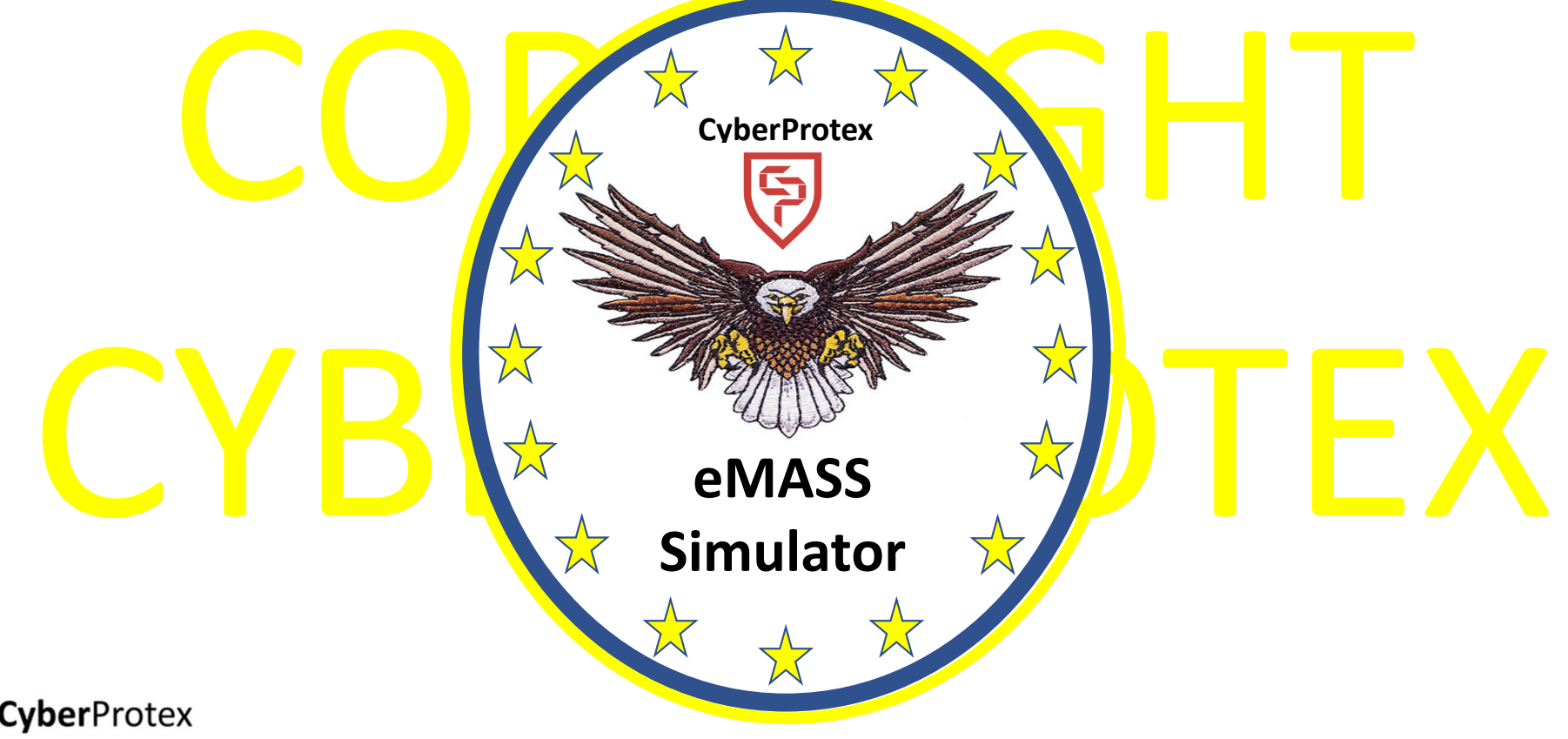

14

# eMASS

- eMASS: Enterprise Mission Assurance Support Service
- broad range of services for comprehensive, fully-integrated information assurance (IA)<br>management at the DoD Component level<br>The objective is to provide a fully compliant tool that provides full support of the DoD 8 • eMASS is a government-owned, commercial off-the-shelf tool that will automate a management at the DoD Component level
- The objecti<mark>ve is to provid</mark>e a fully compliant to<mark>o</mark>l that provides full support of the DoD 8500  $^{\circ}$ series.
- Creditation (C&A)<br>1ASS provides the following functions:<br>Automating the C&A process • Enterprise Mission Assurance Support Service (eMASS) is the Department of Defense's (DoD) recommended tool for information system Certification and Accreditation (C&A)
- eM<mark>A</mark>SS pro<mark>vi</mark>des <mark>the f</mark>oll<mark>owing func</mark>tio<mark>ns:</mark>
	- Automating the C&A process
	- Management of workflow among users
	- Generating reports

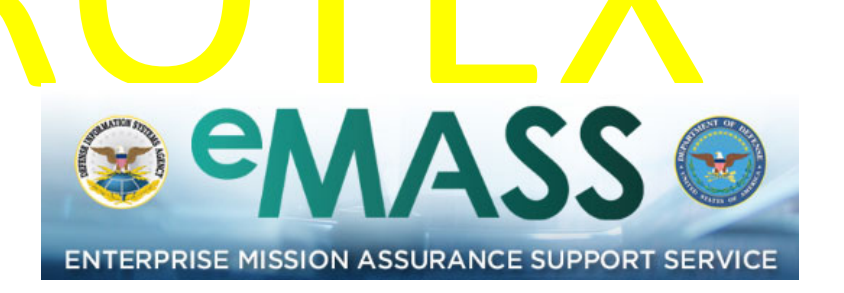

#### **CyberProtex**

tp://www.disa.mil/cybersecurity/certification-accreditation/emass

# RMF

#### RMF: Risk Management Framework

 $\triangleright$  RMF is the "unified information security framework for the entire

>NIST hosts numerous resources to help<br>define the RMF risk management<br>process which includes:\*\*

- ✔ Categorize Information Systems (IS)
- ✓ Select Basel<mark>in</mark>e Secu<mark>rit</mark>y Controls
- √ Implement Security Controls
- $\checkmark$  Assess Security Controls
- $\checkmark$  Authorize IS Operations
- $\checkmark$  Monitor Security Controls

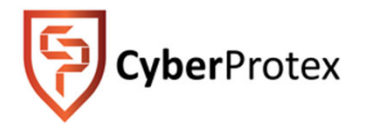

\* https::/rmf.org \*\* http://csrc.nist.gov

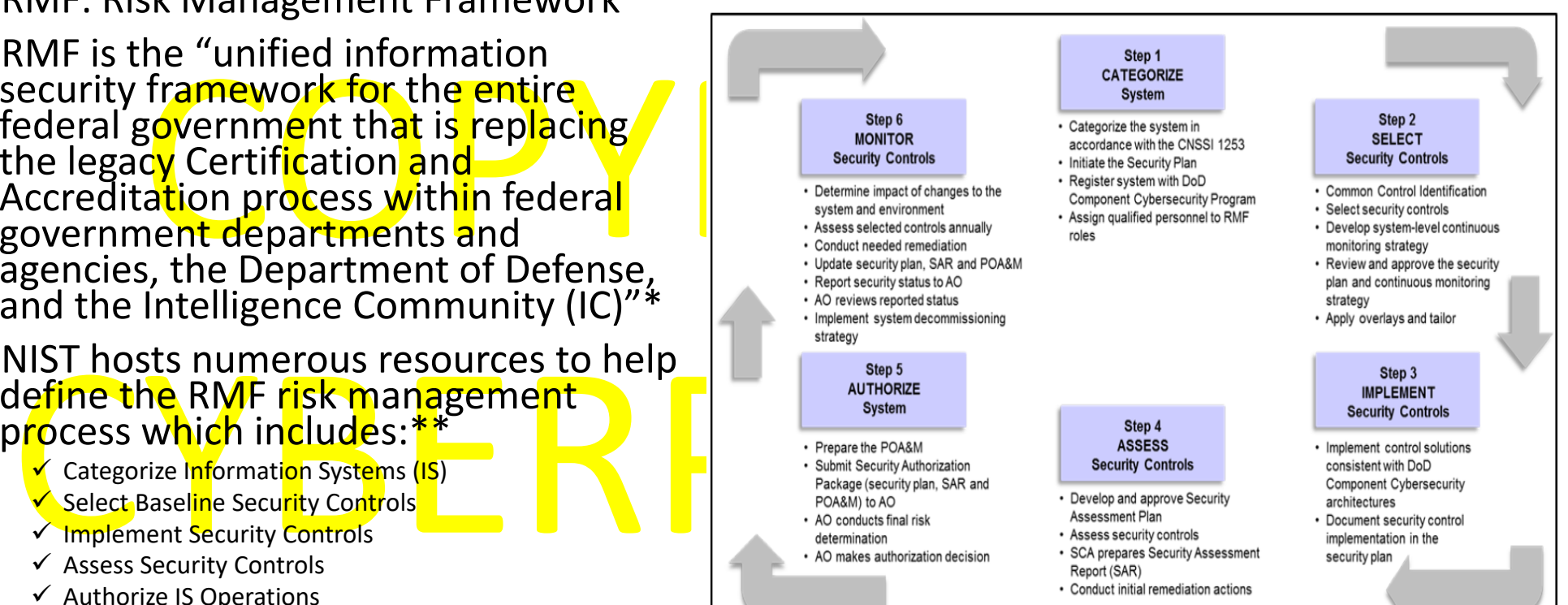

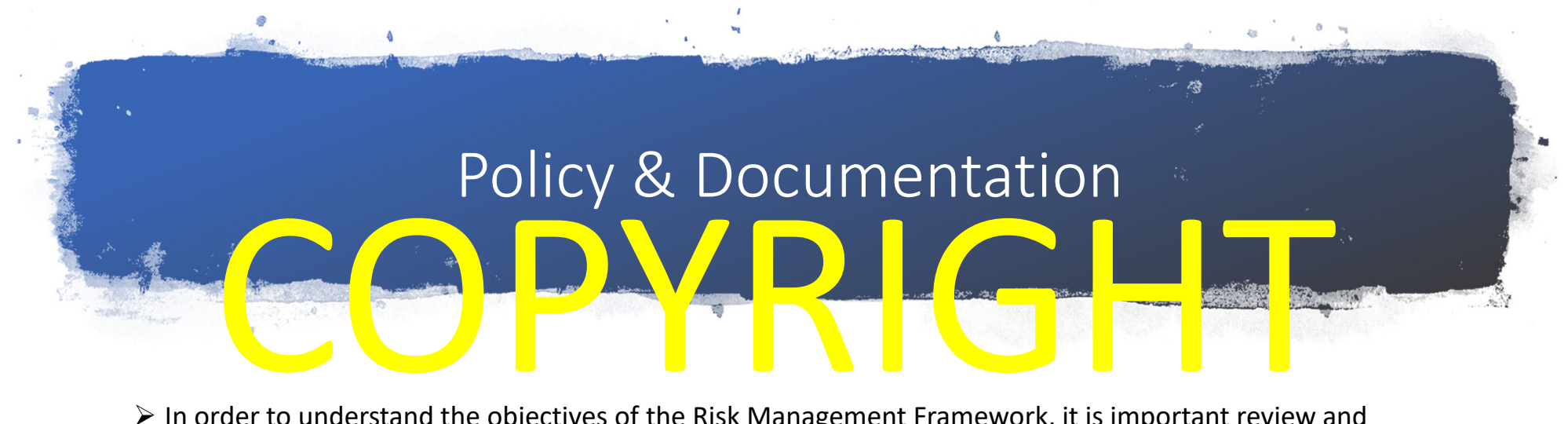

- $\triangleright$  In order to understand the objectives of the Risk Management Framework, it is important review and understand the existing documentation including:
	- $\checkmark$  DoDI 8500.01: Cybersecurity
- CYBERROT 11: N KM nageme Fra ew K to Dol Into national plage CHECK N. T JP 80 -37 suide for Apply he the Bis Mar Jee ent can work to eder Infor a tion System of the Mar System of the Mar System of the Mar System of the Mar DoDI 8510.01: Risk Management Framework for DoD Information Technology ان کے P 80 -37: Guid<mark>e for Applying the Risk Man</mark>age Lent Framework to Federal Information Systems کے Arian Syste √ NIST SP 80 -39: Managing Information Security Risk NIST SP 800-53: Security and Privacy Controls for Federal Information Systems and Organizations
	- $\checkmark$  NIST SP 800-71: Protecting Controlled Unclassified Information in Nonfederal Information Systems and **Organizations**

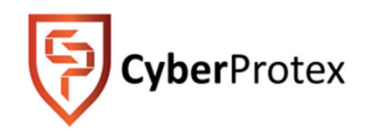

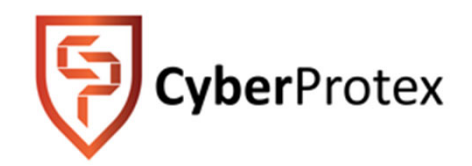

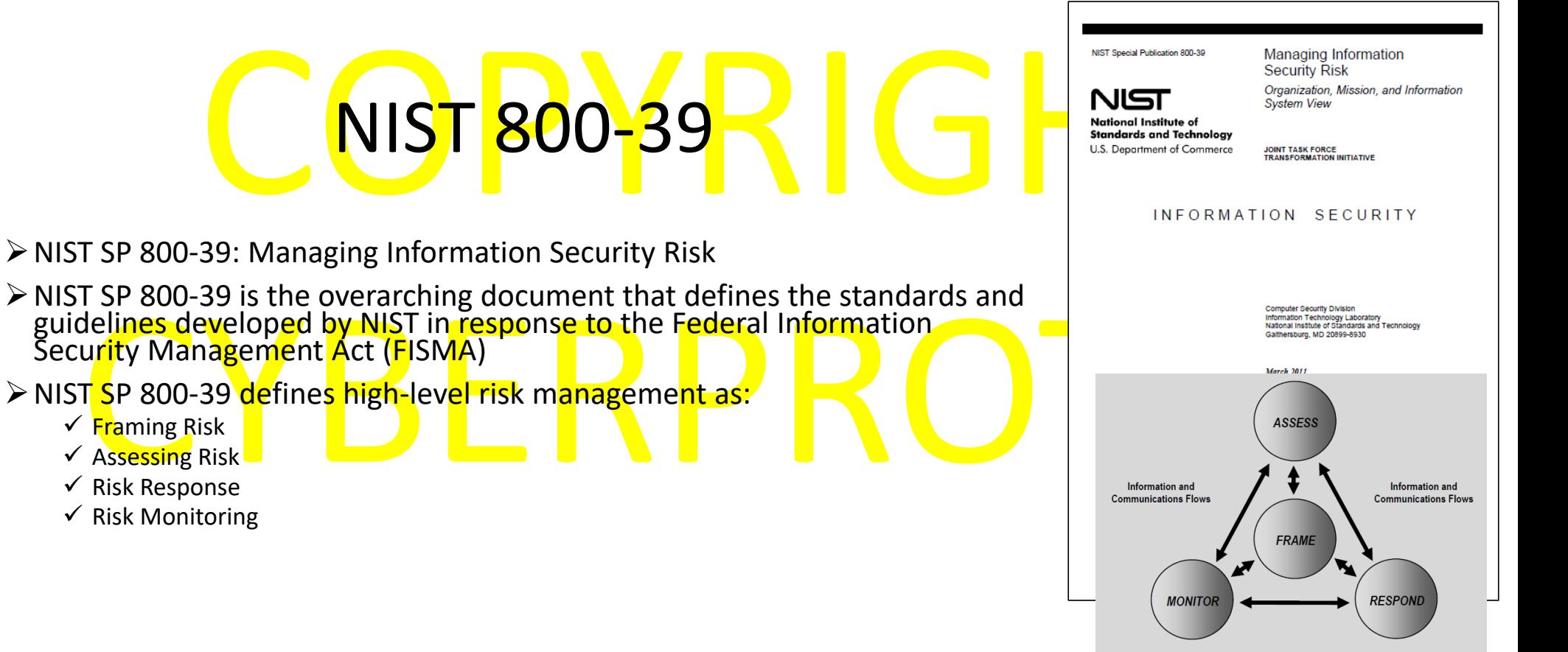

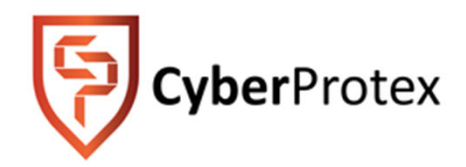

NIST SP 800-37: Guide for Applying the Risk Management Framework to Federal Information Systems

NIST SP 800-37

- Further breaks down NIST SP 800-39 and defines the "process of applying
	- ✓ <mark>C</mark>ategorizati<mark>on of</mark> Info<mark>rmation</mark> Sys<mark>te</mark>ms
	- √ Select Security Controls
	- √ Implement Se<mark>cu</mark>rity C<mark>ontrols</mark>
	- $\checkmark$  Assess Security Controls
	- $\checkmark$  Authorize Information System
	- $\checkmark$  Monitor Security Controls
- $\triangleright$  Defines the "System Development Life Cycle"

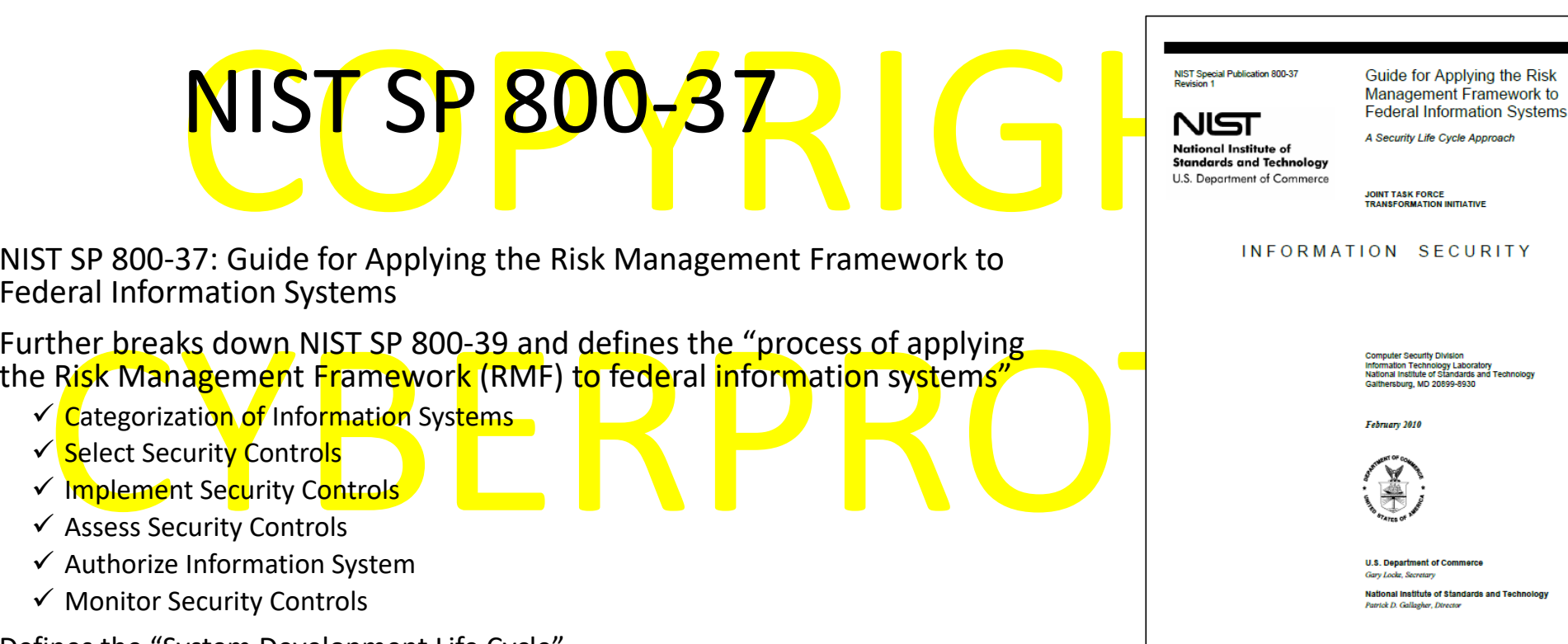

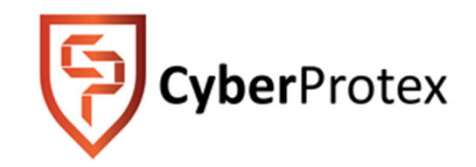

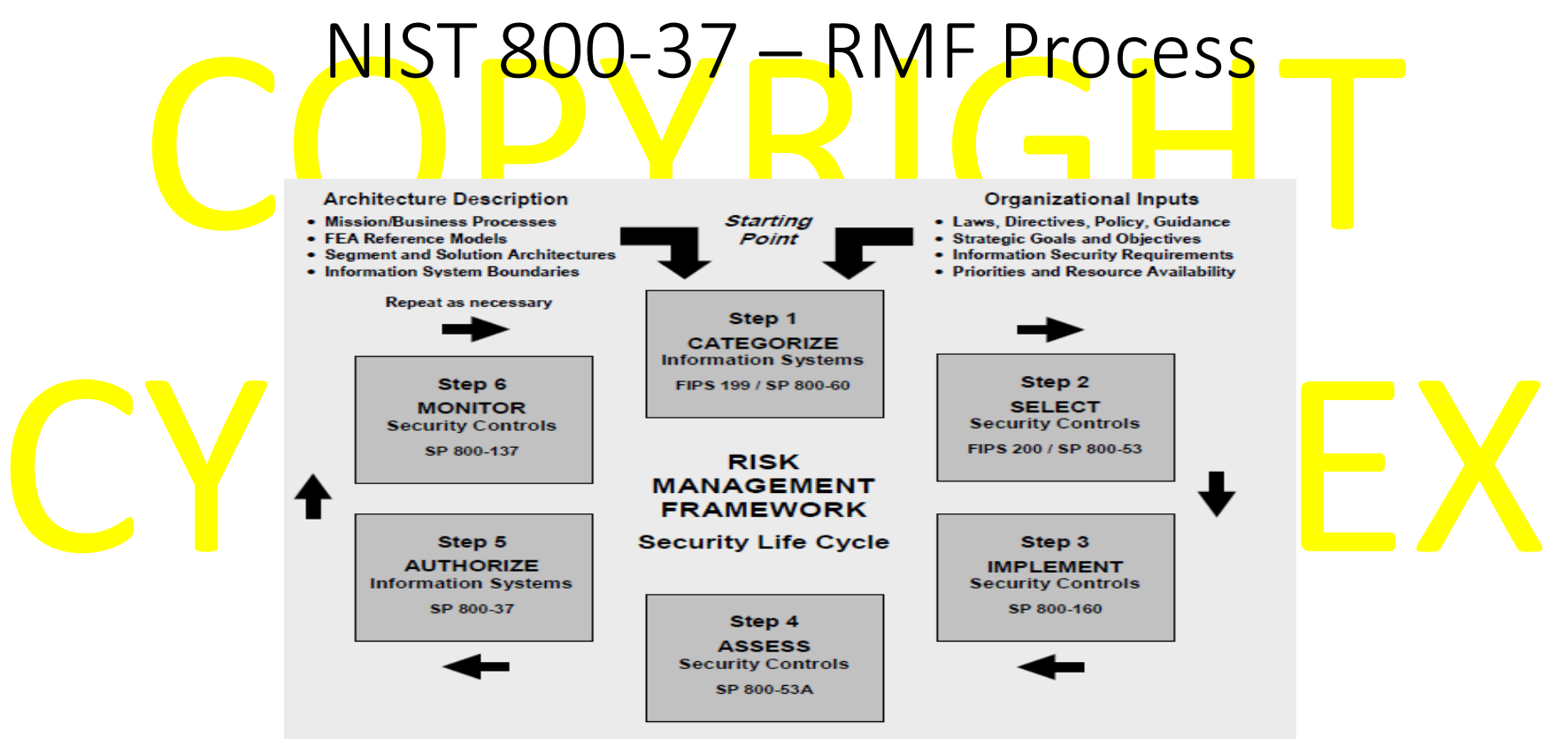

Note: CNSS Instruction 1253 provides guidance for RMF Steps 1 and 2 for National Security Systems (NSS).

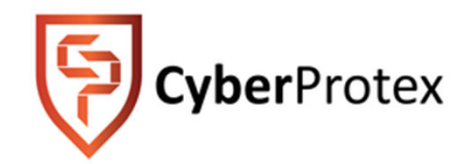

NIST SP 800-53: Security and Privacy Controls for Federal Information Systems and Organizations

NIST 800-53

- $\triangleright$  NIST SP 800-53 provides guidelines for selecting and specifying security controls for organizations and information systems
- NIST SP 800-53 provides guidelines for selecting and specifying<br>secu<mark>ri</mark>ty controls for organizations and information systems<br>Requirements for these controls are derived from FIPS Publication 200<br>titled *Minimum Security R* > Requirements for these controls are derived from FIPS Publication 200 *Information Systems*

NIST SP 800-53 main focus on the selection of security controls

**NIST Special Publication 800-53 Revision 4** 

NIST 800-53<br>
Security and Privac

**JOINT TASK FORCE TRANSFORMATION INITIATIVE** 

**Standards and Technology** U.S. Department of Commerci

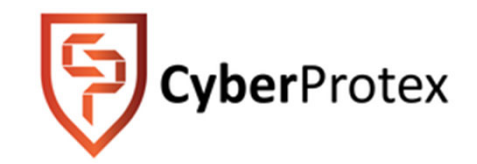

# NIST 800-53 – Control Selection

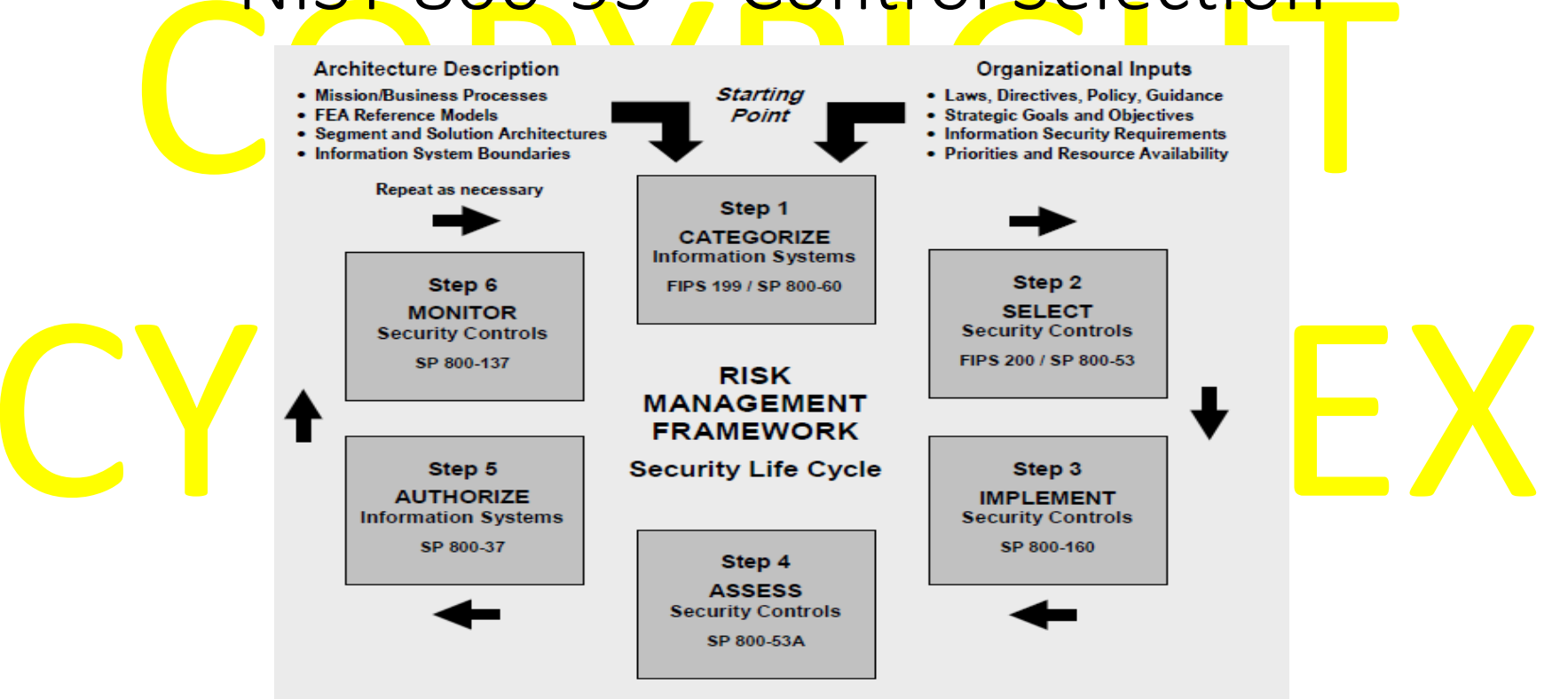

Note: CNSS Instruction 1253 provides guidance for RMF Steps 1 and 2 for National Security Systems (NSS).

#### DoDI 8510.01 –RMF Process

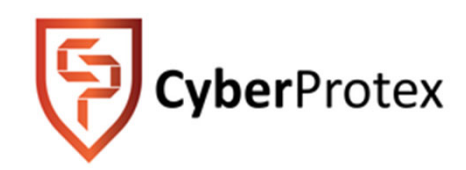

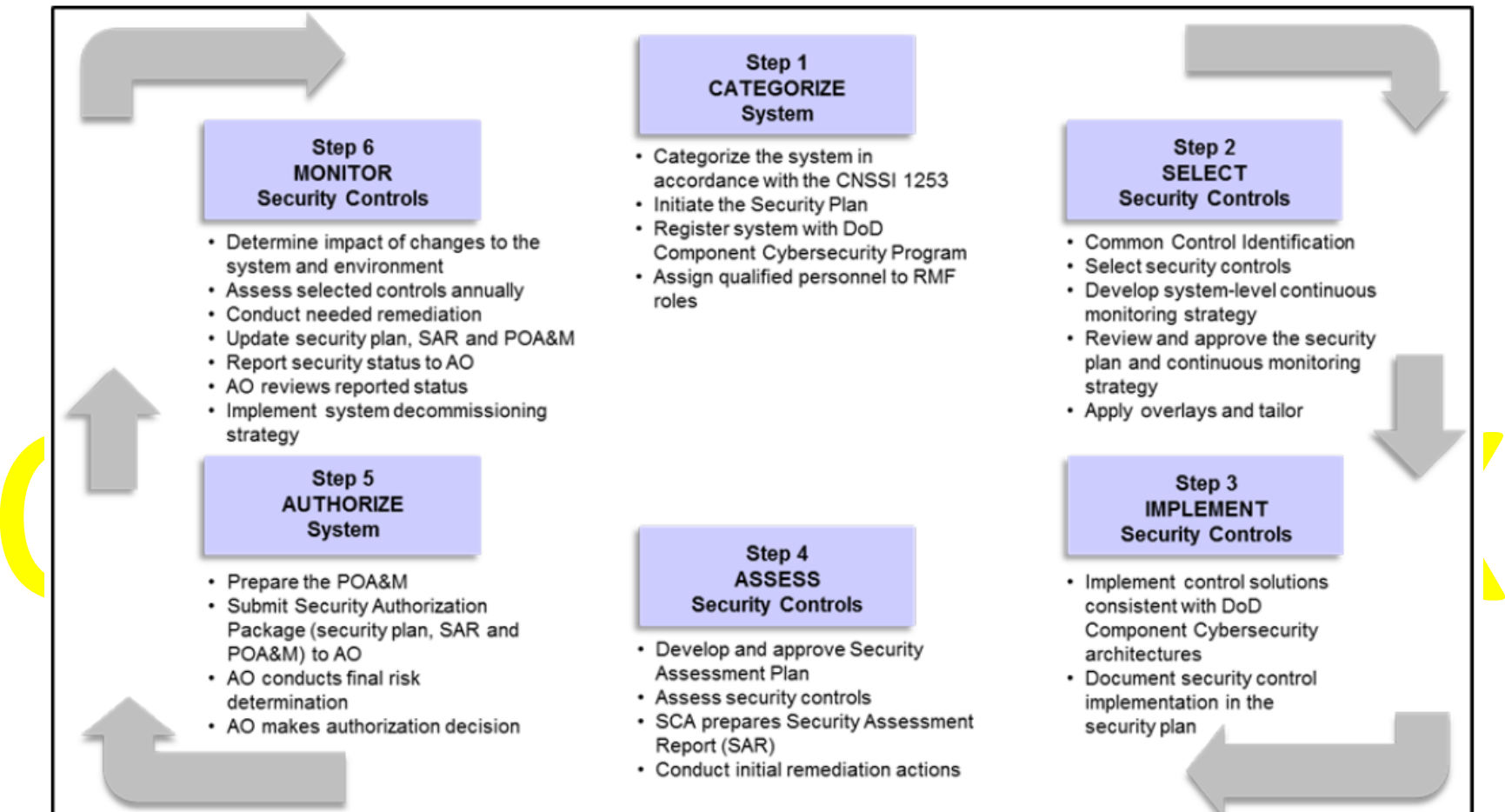

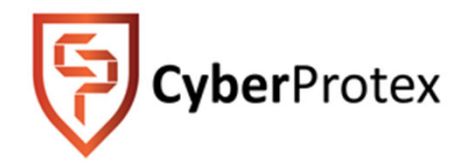

STIG

# STIG: Security Technical Implementation Guide

- $\triangleright$  First implemented by DISA in 1998
- STIGs provide the user community with configuration standards for DOD IA and IA-enabled devices/systems
- enabled devices/systems<br>lese guide are applied to myriad of technologies and platforms including<br>rdware, firmware, application, and cloud-based systems ≻These guide are applied to myriad of technologies and p<mark>l</mark>atforms including i hardware, firmware, application, and cloud-based systems
- STIGs are product-specific and document applicable DoD policies and security requirements and include best configuration practices
- $\triangleright$  If STIGs are not developed for a particular system or application, organizations can substitute a Security Requirements Guide (SRG)

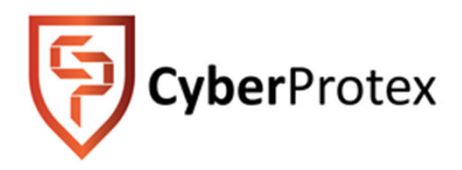

# STIG Master List

- > The DISA "STIG Master List" provides a repository of all current STIG resources available
- $\triangleright$  The first 2 steps of the RMF process requires proper categorization of a systems and selection of co<mark>nt</mark>rols
- ≻Ther<mark>e</mark> may be <mark>c</mark>ases when a STIG is not available for a current hardware, firmware, operating system, or application

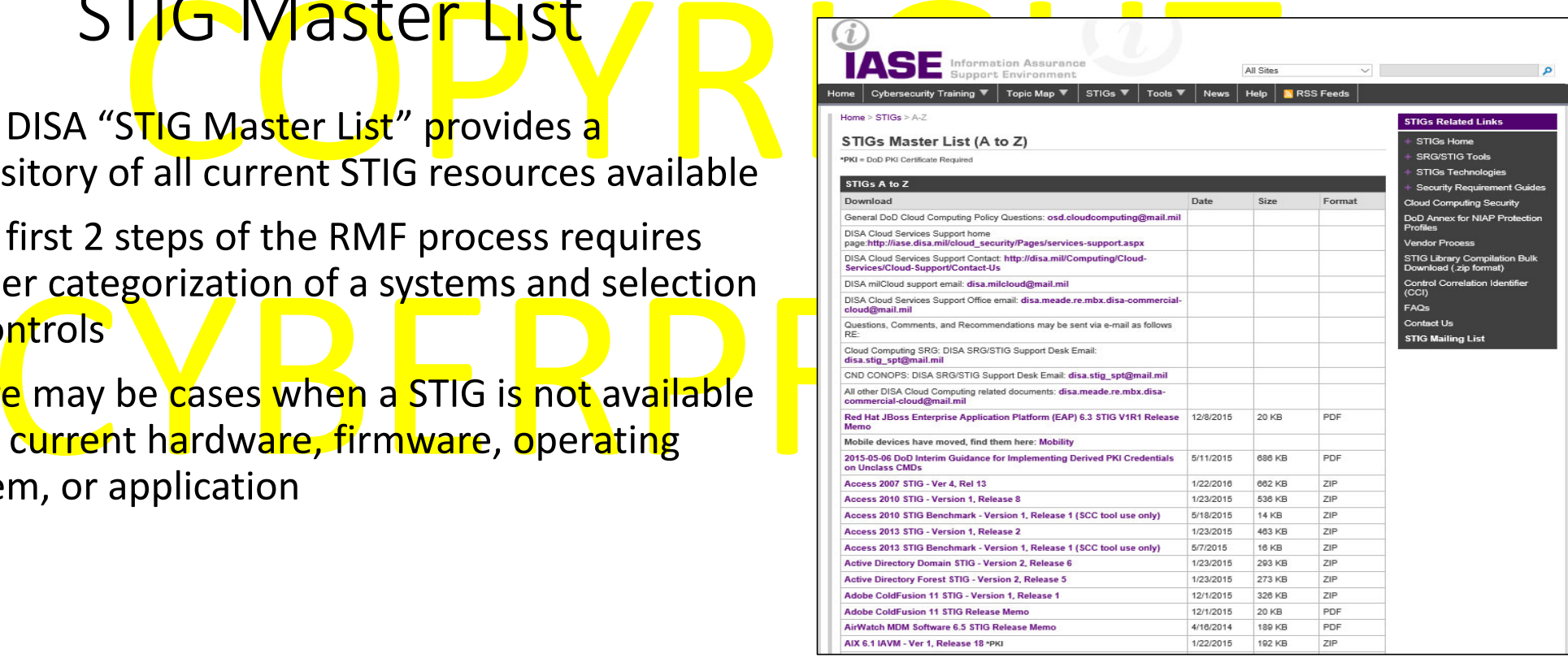

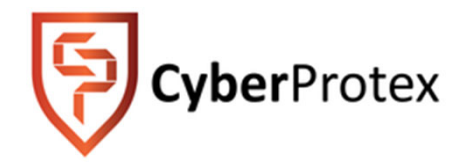

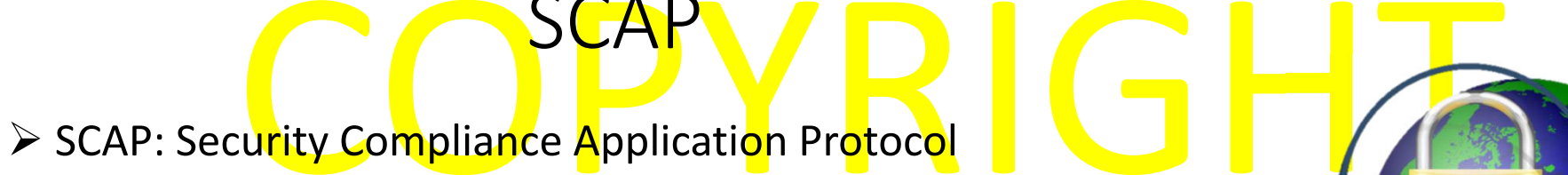

#### $\triangleright$  SCAP provides the following capabilities:

- $\checkmark$  Policy Compliance Evaluation
- $\checkmark$  Automated Vulnerability Assessment
- > SCAP uses a number of open source resources for its checks<br>
Mational Vulnerability Database<br>
Vermmon Vulnerabilities and Exposures

SCAP

- √ National Vulnerability Database
- √ Common Vulnerabilities and Exposures
- $\checkmark$  Common Vulnerability Scoring System
- Not every system has an automated SCAP process of identifying system vulnerabilities
- $\triangleright$  STIGViewer

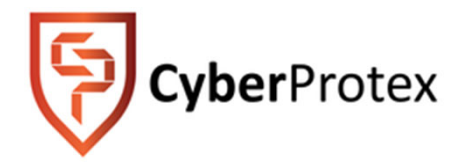

# System Boundaries<br>
Challenges with Defining System Boundaries

- Challenges with Defining System Boundaries
- Establishing Information System Boundaries
- CYBERPROTEX Boundaries for Complex Information Systems

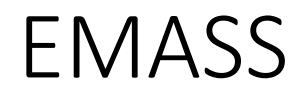

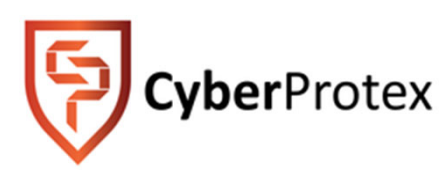

EMASS: Enterprise Mission Assurance Support Service

- broad range of services for comprehensive, fully-integrated information assurance (IA)<br>management at the DoD Component level<br>The objective is to provide a fully compliant tool that provides full support of the DoD 8 eMASS is a government-owned, commercial off-the-shelf tool that will automate a management at the DoD Component level
- ≻The objective is to provide a fully compliant tool that provides full support of the DoD 8500 series.
- Creditation (C&A)<br>AASS provides the following functions:<br>Automating the C&A process Enterprise Mission Assurance Support Service (eMASS) is the Department of Defense's (DoD) recommended tool for information system Certification and Accreditation (C&A)
- $\blacktriangleright$ eMASS provides <mark>the f</mark>oll<mark>owing func</mark>tions:
	- ◆Automating the C&A process
	- $\checkmark$  Management of workflow among users
	- $\checkmark$  Generating reports

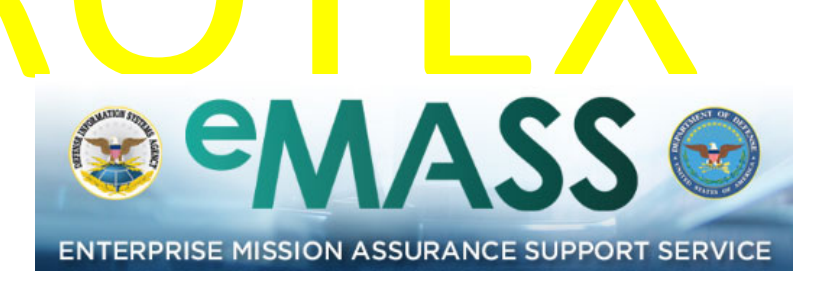

\* http://www.disa.mil/cybersecurity/certification-accreditation/emass

# eMASS Workflow w/ Embedded Approval & RMF Processes

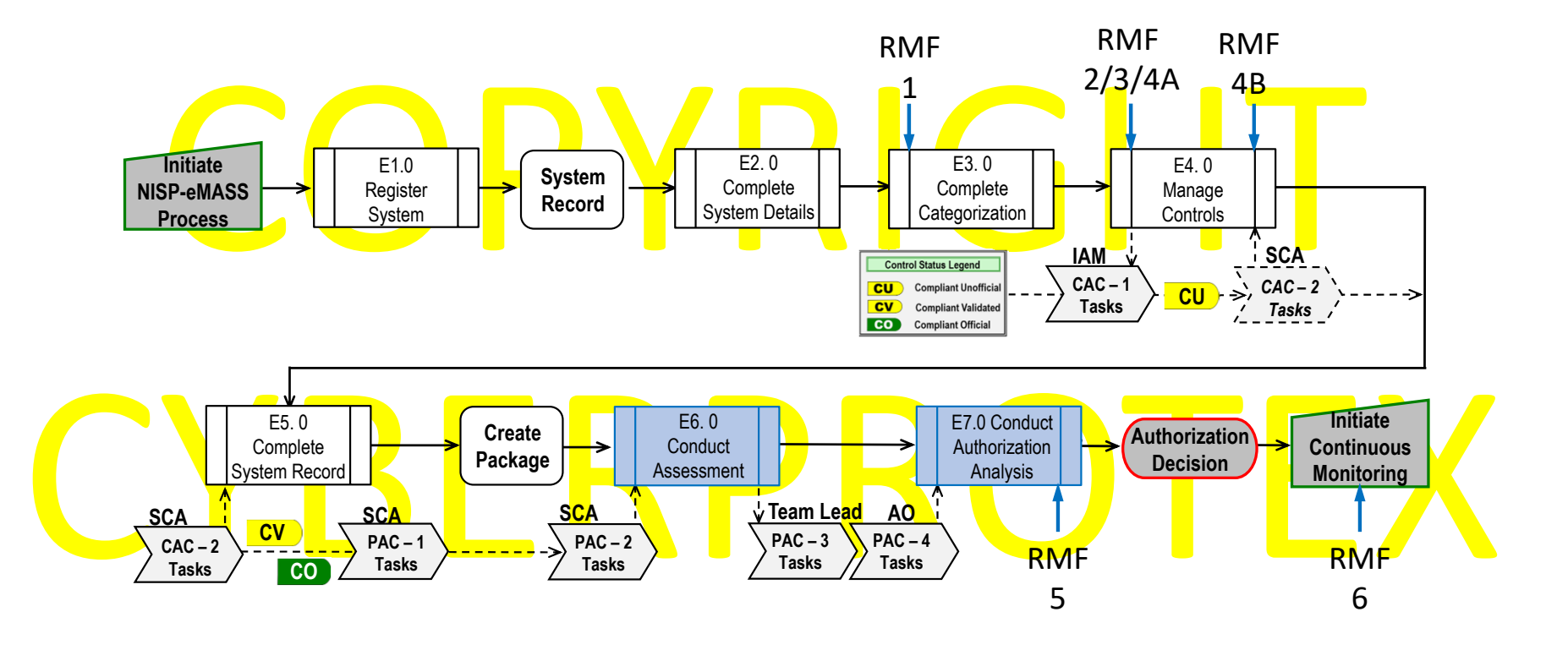

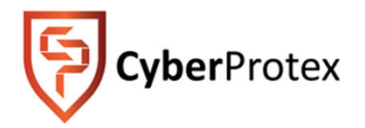

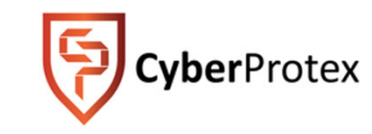

## eMASS in the RMF Steps and Actions

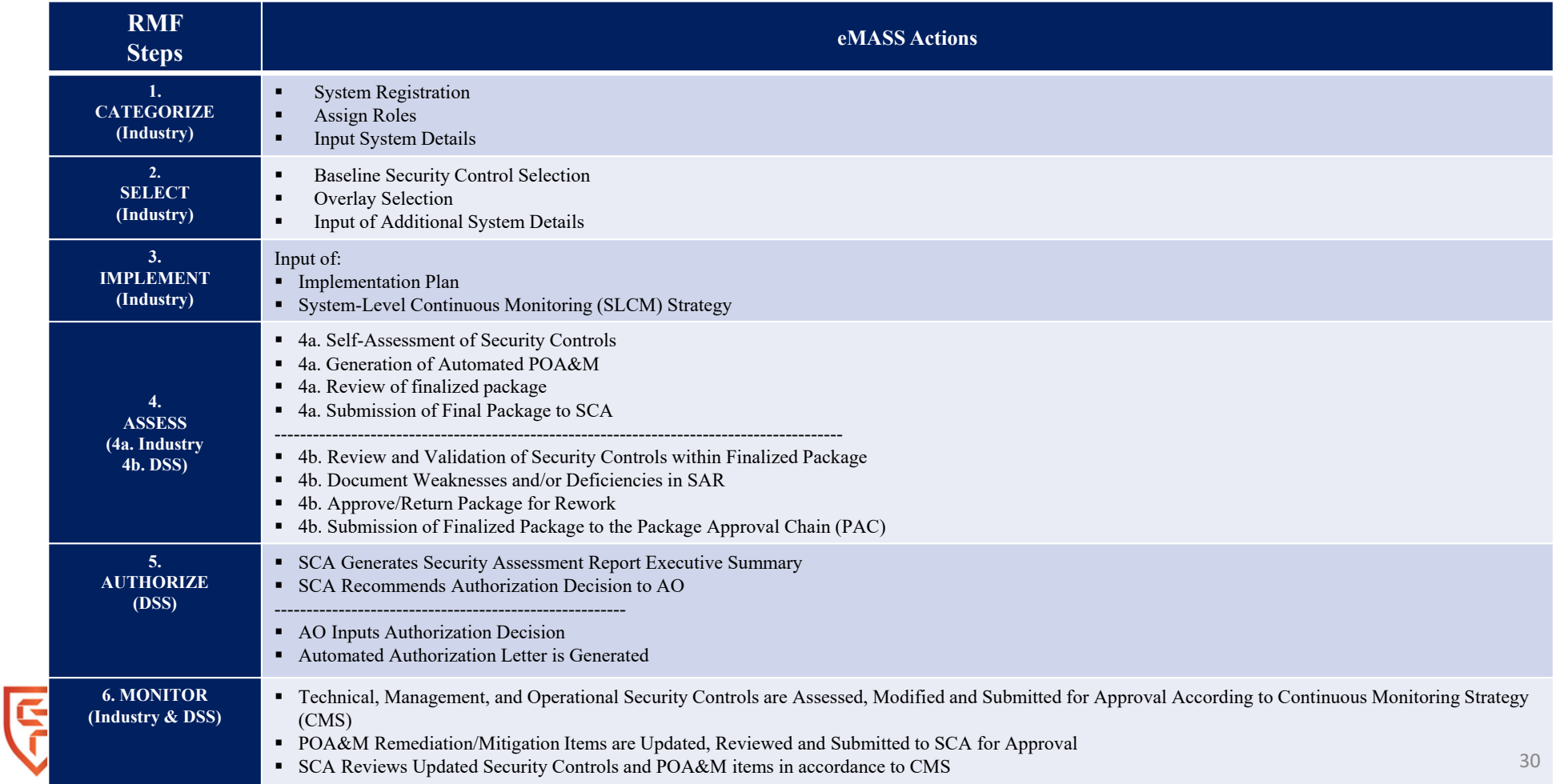

#### eMASS Lab Site Agreement

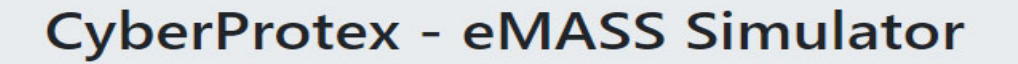

#### Begin the Simulation

#### **CyberProtex eMASS Simulator Site Agreement**

- Nou are accessing a CyberProtex Information System (IS) that is provided for the CyberProtex-Authorized use only.<br>By using this IS (which includes any device attached to this IS), you consent to the following conditions:<br>C
	-
	- Communications using, or data stored on, this IS are not private, are subject to routine monitoring, interception, and search, and may be disclosed or used for any CyberProtex authorized purpose.
	- This IS includes security measures (e.g., authentication and access controls) to protect CyberProtex interests - not for your personal benefit or privacy.
	- Notwithstanding the above, using this IS does not constitute consent to PM, LE or CI investigative searching or monitoring of the content of privileged communications, or work product, related to personal representation or services by attorneys, pscychotherapists, or clergy, and their assistants. Such communications and work product are private and confidential. See User agreement for details.

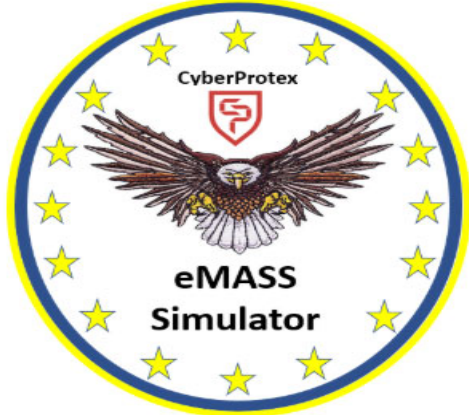

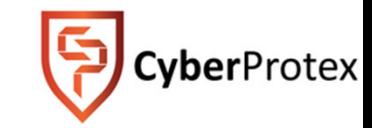

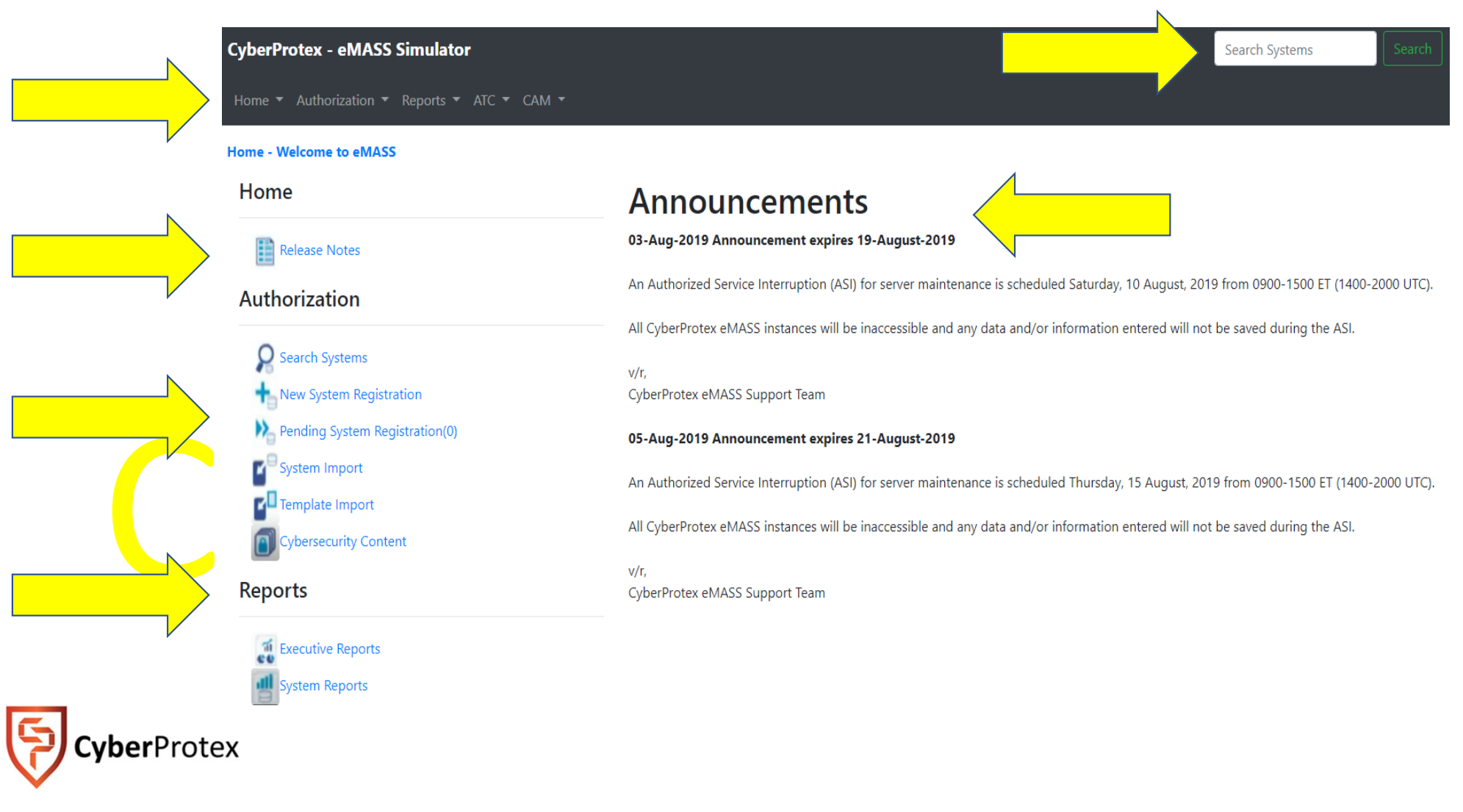

# eMASS LabNew System Registration**CyberProtex**

# Authorization

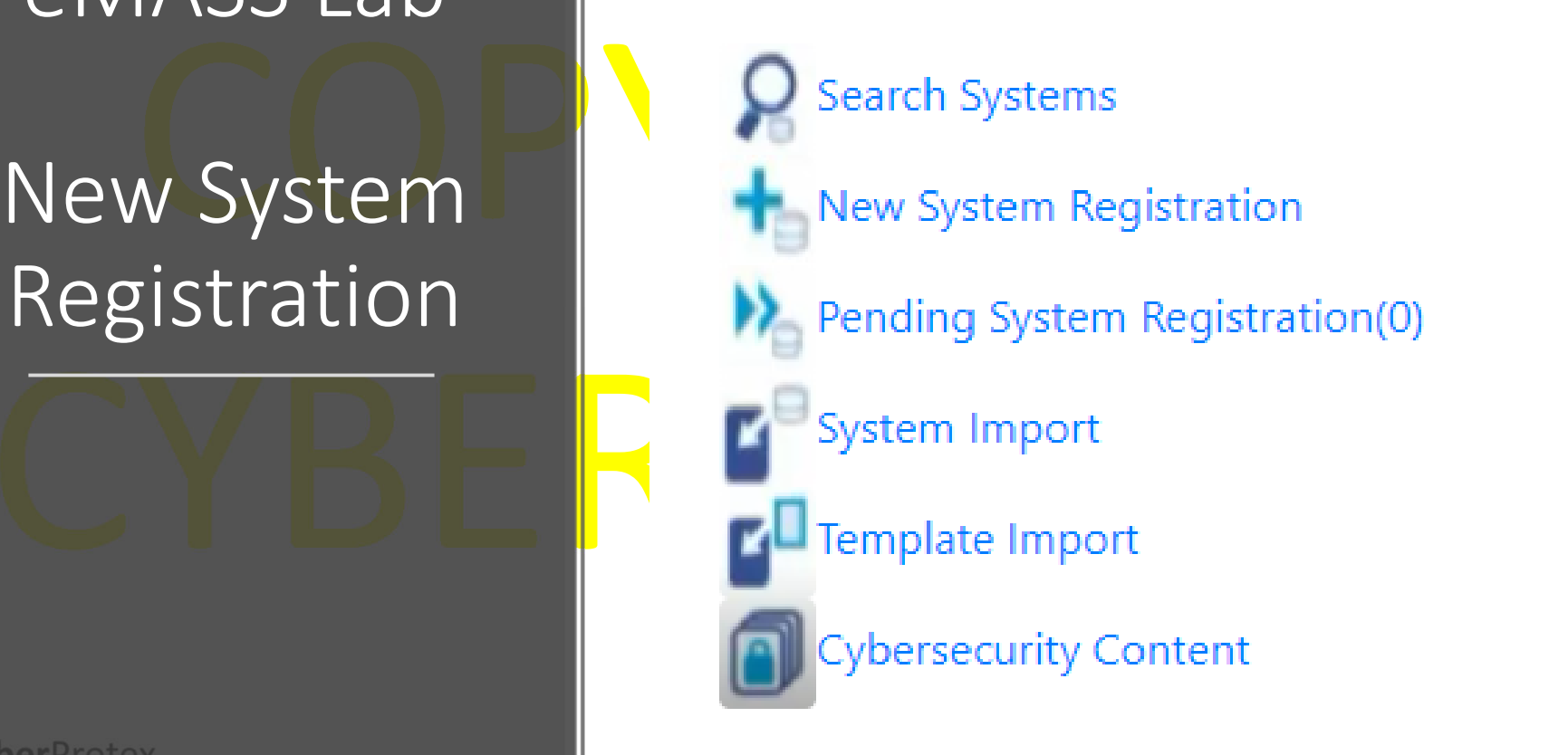

## SYSTEM CATEGORIZATION

#### Categorize the System

- Id<mark>entify</mark> the information types
- and the information types and available the confidentiality, integrity, and available the confidential impact on organizations • Determine confidentiality, integrity, and availability values
	- Determine potential impact on organizations and individuals
	- Categorize information types
	- Categori<mark>ze inf</mark>ormation system
	- <mark>Documen</mark>t ca<mark>t</mark>egorizatio<mark>n</mark> in t<mark>h</mark>e Sec<mark>u</mark>rity Plan (SP)
- **Example 11 December 11 December 11 December 11 December 11 December 11 December 11 December 11 December 11 December 11 December 11 December 11 December 11 December 11 December 11 December 11 December 11 December 11 Decemb** • <mark>Perform Privacy Threshol</mark>d Analysis and Privacy Impact Assessment

Describe the Information System (Including the Security Authorization Boundaries)

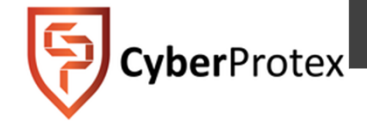

# Practical Exercise - Prepping for eMASS System Overview – MOUS

- The Software Engineering Directorate (SED) is engineering a next generation subsystem they call the<br>Miniature Operational Unmanned System or "MOUS". The MOUS is a system made up of a hardware and<br>software solution for th
- applications used for flight performance modeling, test, and diagnostics. The Army's MOUS enables an environment to provide the warfighter the capability to sneak up on the enemy and attack unnoticed.<br>Collectively, many MO  $\bullet$ The main software component is the platforms' GSS which is delivered via an Windows 10 operating system<br>for extreme flexibility and mobility to the warfighter. The Windows 10 GSS controls the MOUS – UAS and<br>sends informati applications used for flight performance modeling, test, and diagnostics. The Army's MOUS enables an
- •• The Information System Owner, Mr. Herman Sherman thinks that this is a Platform IT System. Since it has been approved, Post Milestone A of technology development in the system life cycle. The system is not considered a N

# Worksheet: MOUSDraw a quick MOUS Topology and Boundaries

# COPYRIGHT CYBERPROTEX

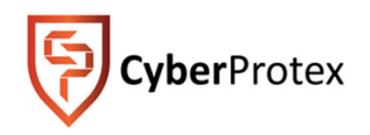

#### System Boundaries

- Challenges with Defining System Boundaries
- Establishing Information System Boundaries
- Boundaries for Complex Information Systems

# **TOPOLOGY CHECKLIST**

Solution and the Surficient Details<br>
Solution and the Surface and model<br>
Solution and the COSD number<br>
Columber<br>
Columber<br>
COSD number Group devices by functional zones and include address ranges instead of showing every workstation, phone, and/or printers → 3. Ensure Enclave Connection is clear<br>
↓ Include NIPRNET or SIPRNET cloud<br>
→ 4. Make sure diagram is complete<br>
↓ Include all connections to other networks and<br>
systems

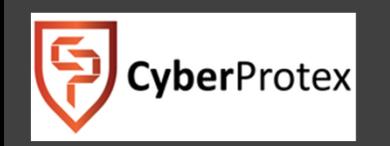

**DIS/** 

# System Overview – MOUS – Worksheet

In the space provided below, enter the appropriate information based off the system overview of the MOUS. Registration Type:

 $\Box$ 

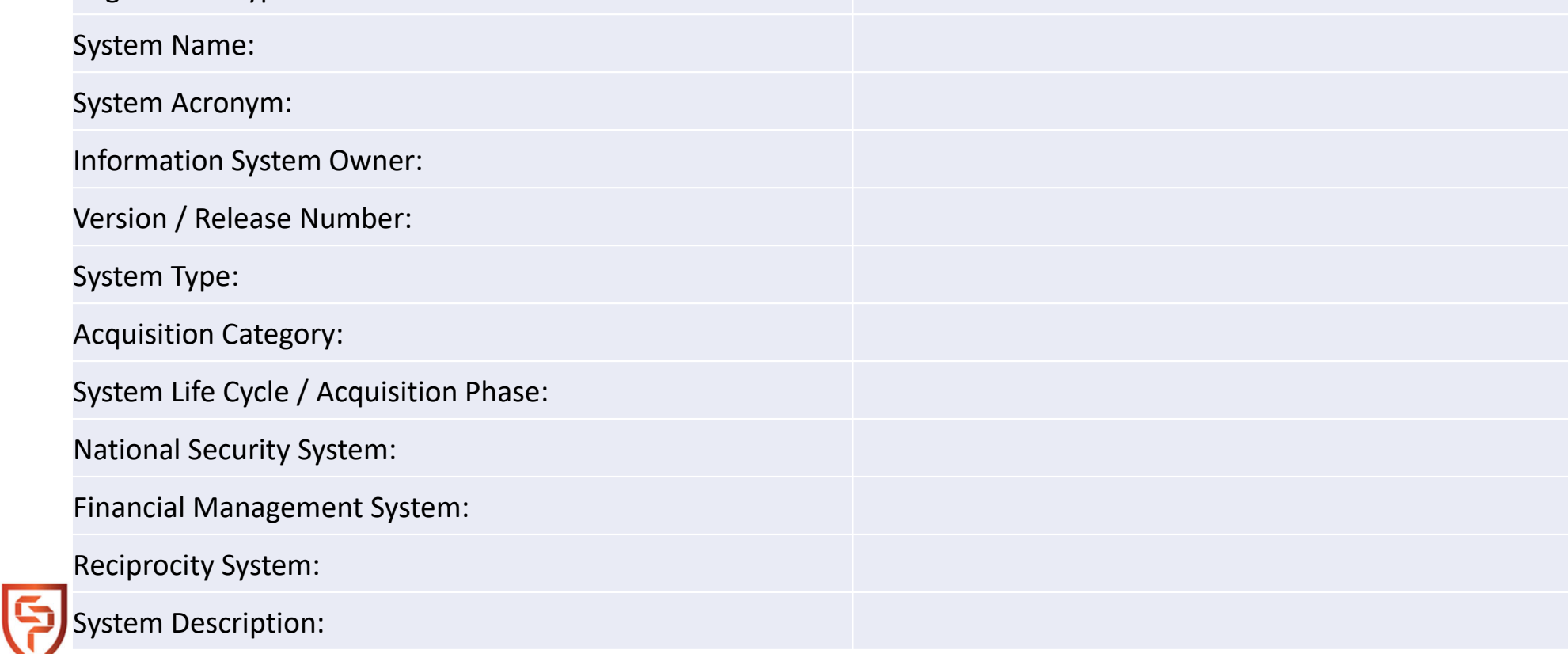

#### **Edit System Information**

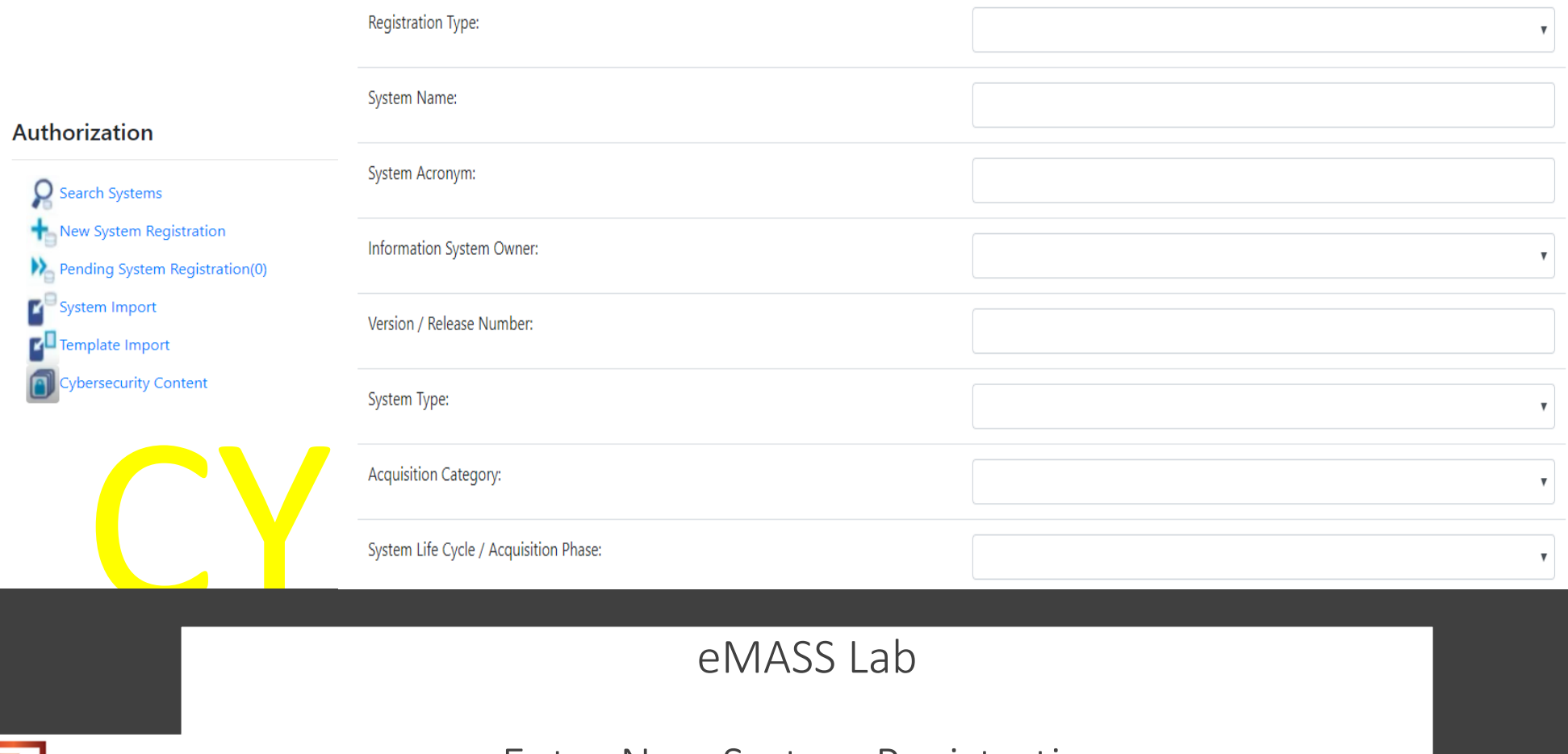

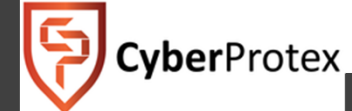

Enter New System Registration

# eMASS Lab - Registering Systems Entering Authorization Information

#### Authorization

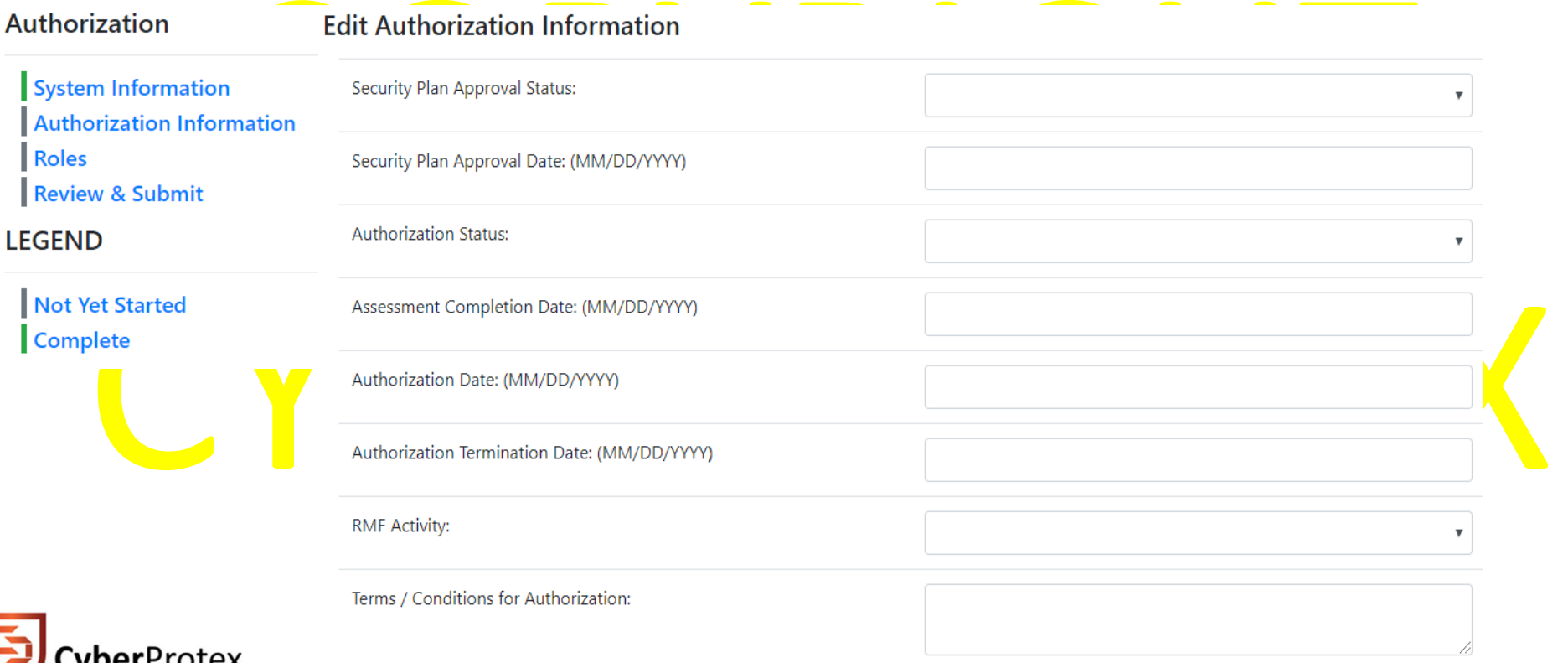

# eMASS Lab - Registering Systems Entering Authorization Information - Roles

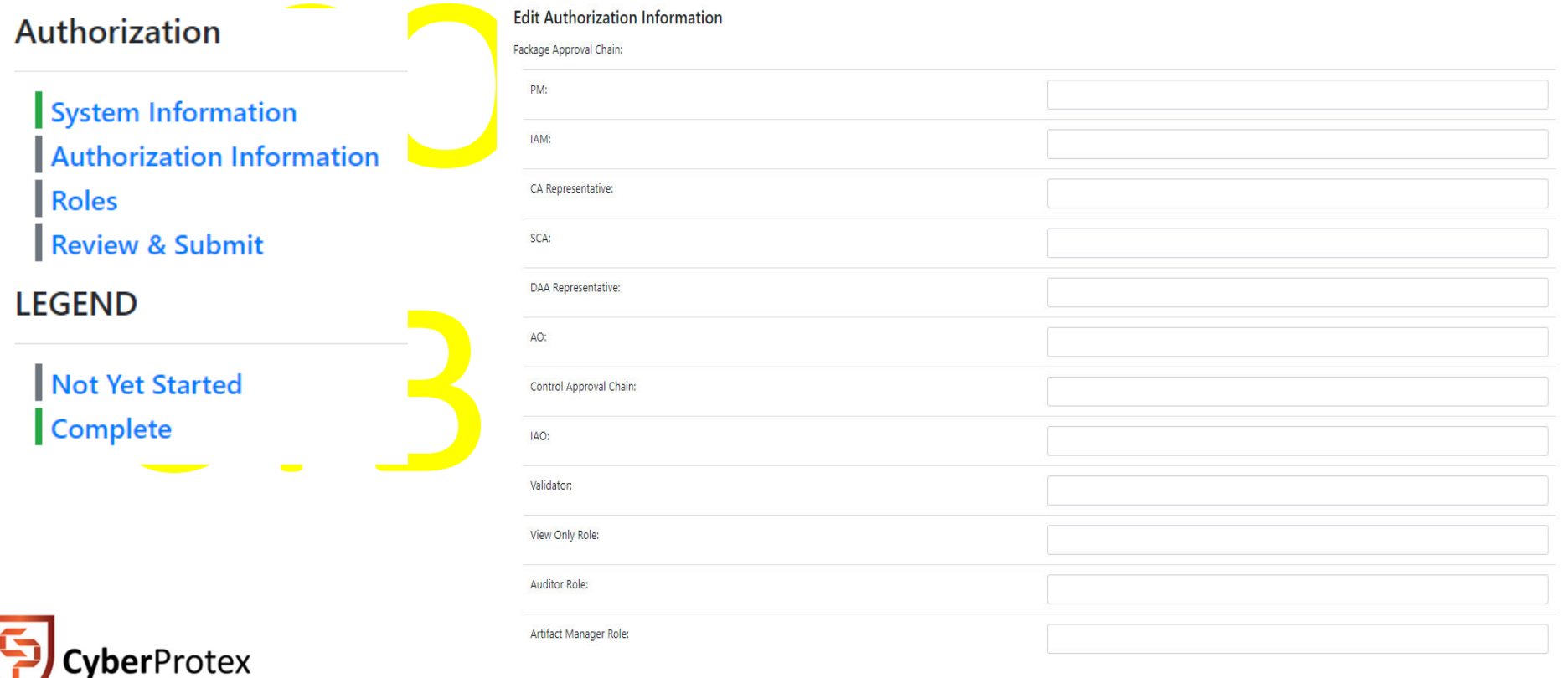

## eMASS Lab - System Categorization - Review and Submit

#### Authorization

System Information Roles **Review & Submit** 

**LEGEND** 

Not Yet Started **Complete** 

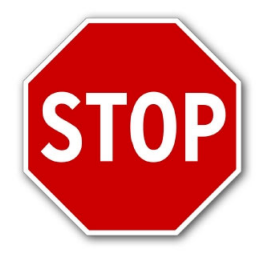

CyberProtex

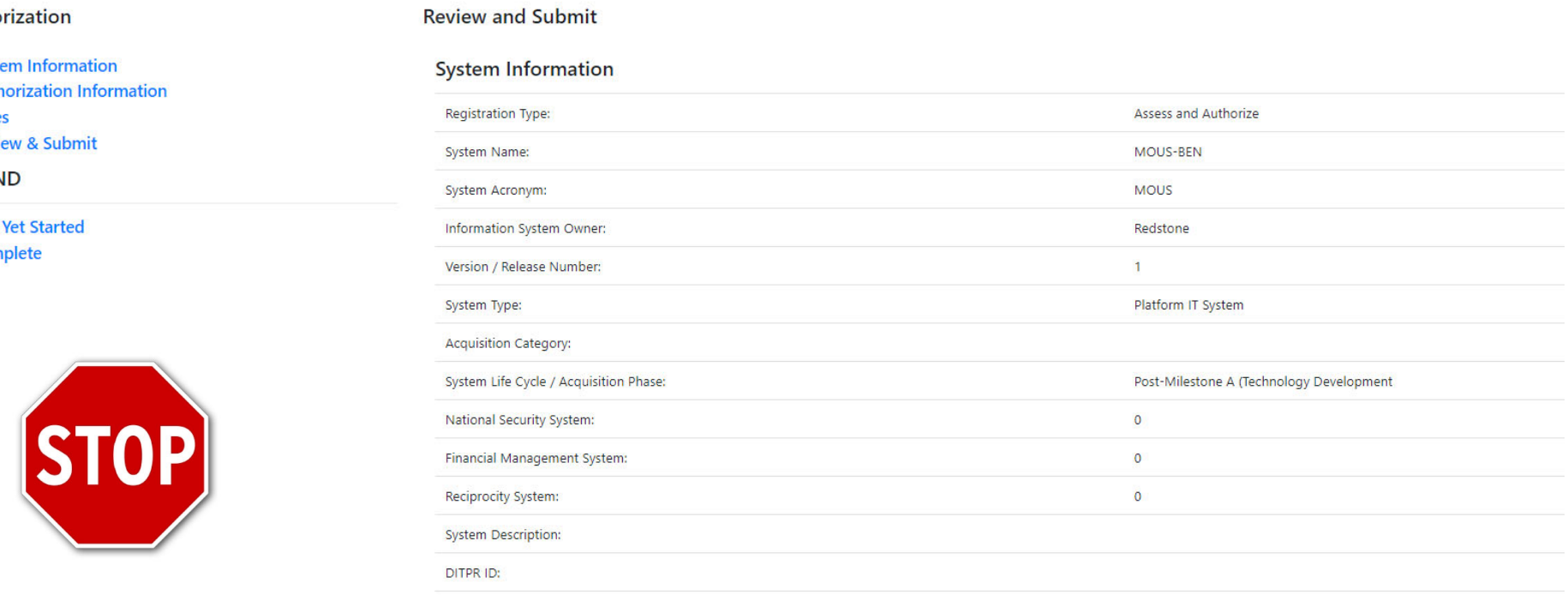

DoD IT Registration Number:

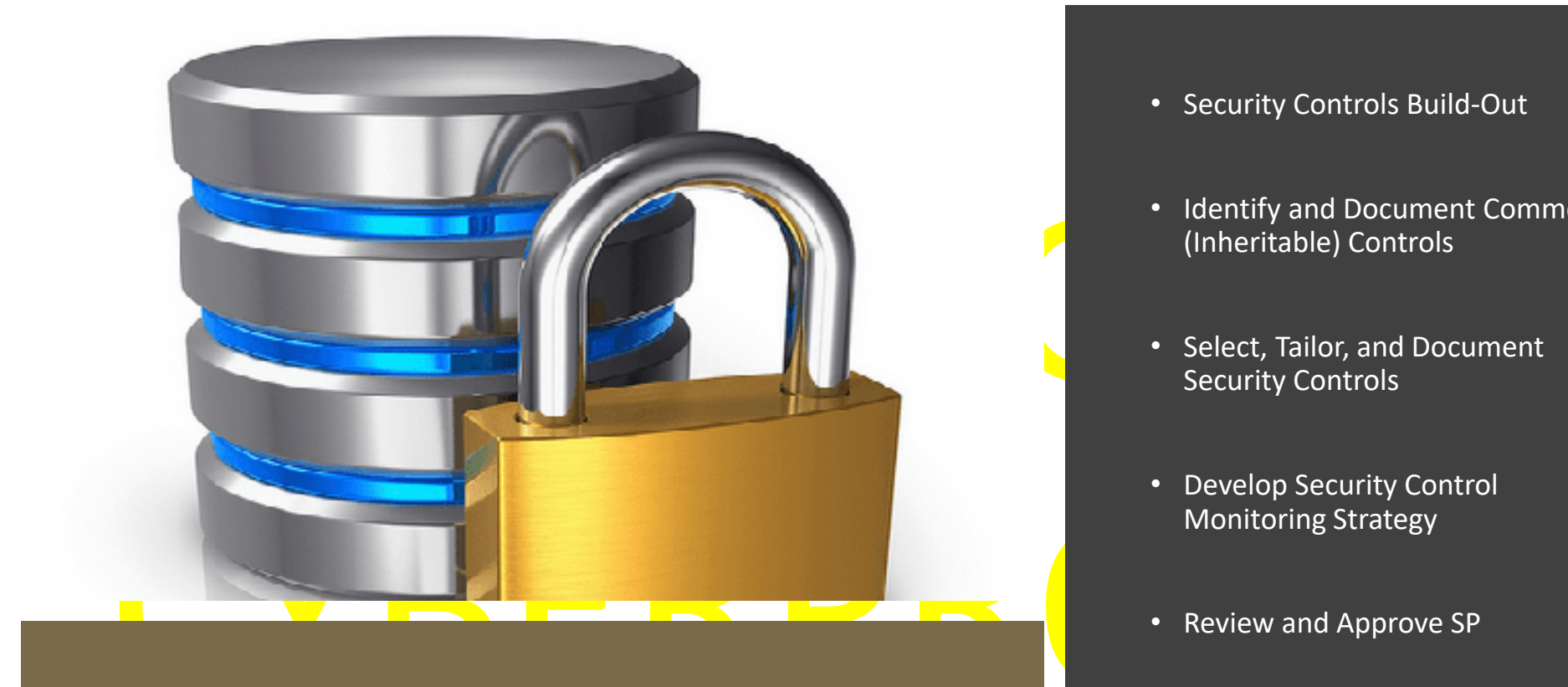

# Selecting Security Controls

- Security Controls Build-Out
- Identify and Document Common (Inheritable) Controls
- Select, Tailor, and Document Security Controls
- Develop Security Control Monitoring Strategy
- Review and Approve SP
- •Assign Baseline Controls in eMASS

## eMASS Lab - Applying Categorization and Baseline Controls

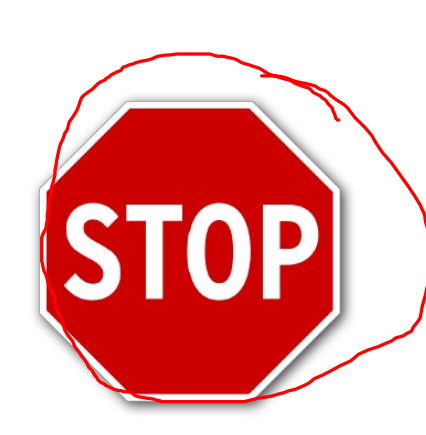

**Categorization Options** 

Manage Security Controls

**Control Selection Overlays** 

G

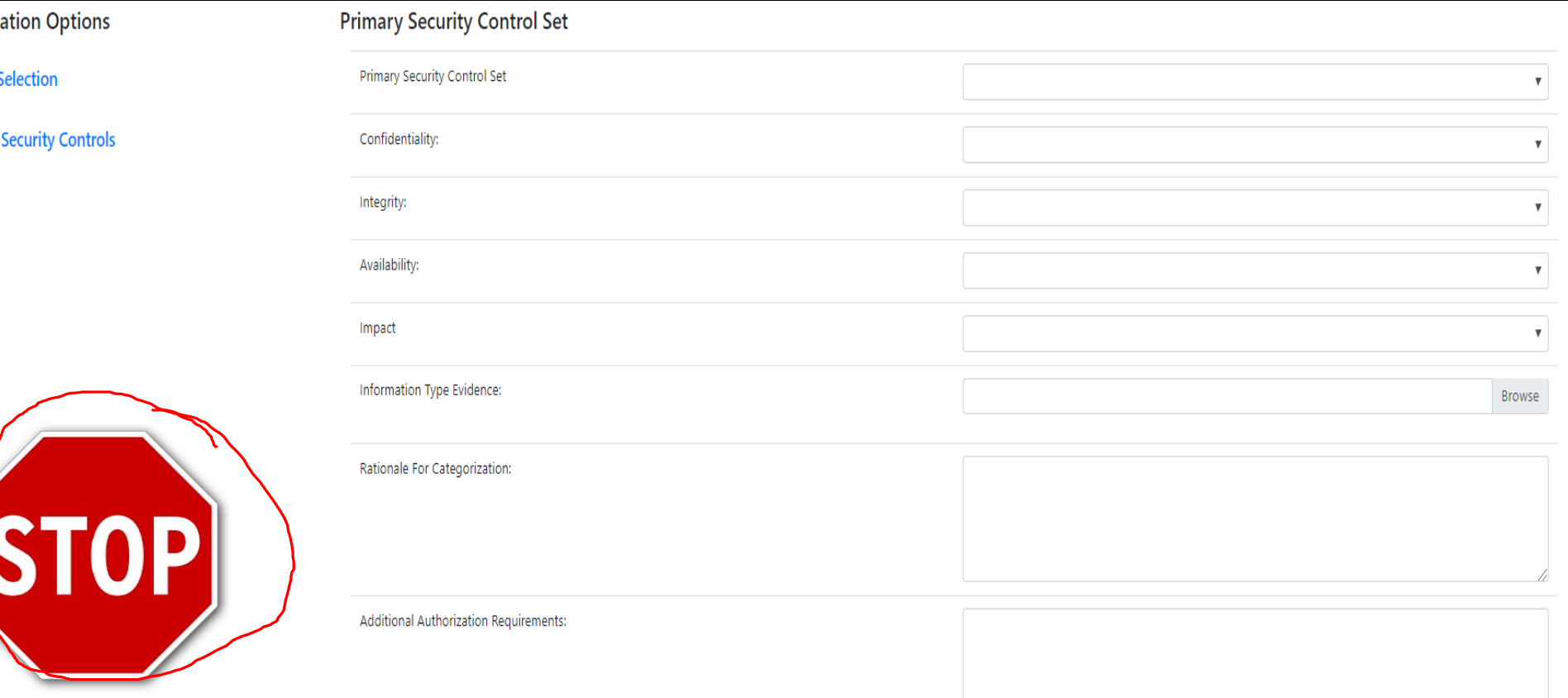

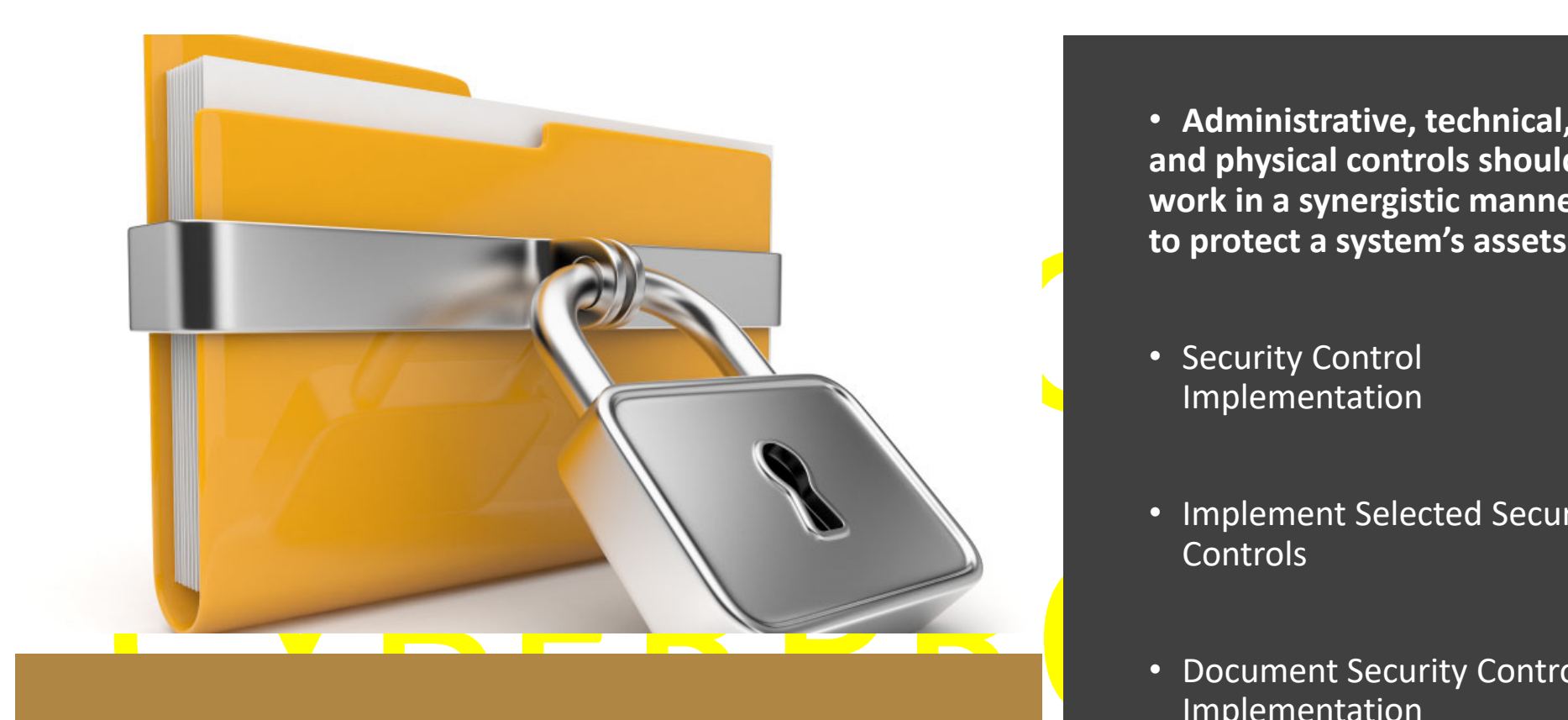

# Implementing Security Controls

CyberProtex

• **Administrative, technical, and physical controls should work in a synergistic manner to protect a system's assets**

- Security Control Implementation
- Implement Selected Security Controls
- Document Security Control Implementation

# Managing Controls - Core Security

# Cannot protect everything .... but we can have security measures in place to try

#### **Managing Controls**

- Restrict Access
- •**Perform a Security Assessment**
- Survey threats that can exploit vulnerabilities<br>What are the impact of identified threats •<mark>' Survey threats that</mark> can exploit vulnerabilities
- What are the impact of identified threats
- What can we do to try to mitigate these threats
- Train employees regularly about what measures are in place
- Automation

berProtex

ling all of these components will help you provide the highest level of security possible

# Managing Controls - STIGS

- STIG: S<mark>ecurity Technical Implem</mark>entation Guide
- First impleme<mark>n</mark>ted b<mark>y DISA in</mark> 19<mark>98</mark>
- STIGs p<mark>rovide the use</mark>r communi<mark>ty</mark> wit<mark>h</mark> configuration<br>standards for DOD IA and IA-enabled standards for DOD IA and IA-enabled devices/systems
- These guide are applied to myriad of technologies<br>and platforms including hardware, firmware,<br>application, and cloud-based systems
- application, and cloud-based systems<br>STIGs are product-specific and document applicable<br>DoD poli<mark>c</mark>ies and security requirements and include •STIGs are product-specific and document applicable<br>DoD policies and security requirements and include<br>best configuration practices
- •If STIGs are not developed for a particular system or application, organizations can substitute a Security Requirements Guide (SRG)

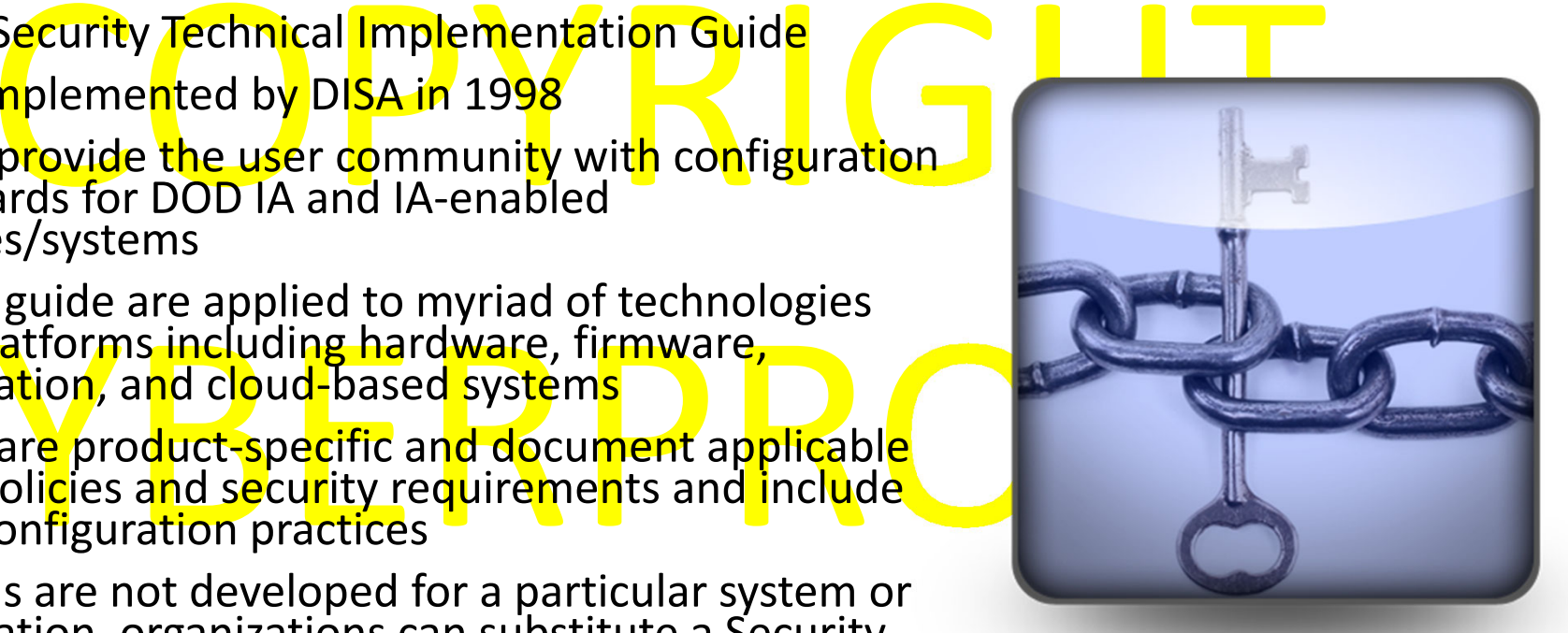

berProtex

# Managing Controls - SCC

- Security Compliance Application Protocol<br>provides the following capabilities:<br>licy Compliance Evaluation • SCAP: <mark>Security Compliance Application Prot</mark>ocol
- SCAP provid<mark>e</mark>s the fol<mark>lowi</mark>ng capabilities:
	- Policy Compliance Evaluation
	- Automated Vulnerability Assessment
- SCAP uses a number of open source resources for its checks including:
	- National Vulnerabil<mark>ity Database</mark>
	- Common Vulnerabilities and Exposures
	- Com<mark>m</mark>on Vulnerability Sco<mark>ring S</mark>yst<mark>em</mark>
- Not every system has an automated SCAP •process of identifying system vulnerabilities
- •**STIGViewer**

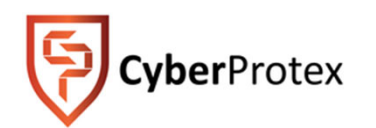

# *Practical ExerciseManual Controls Implementation*

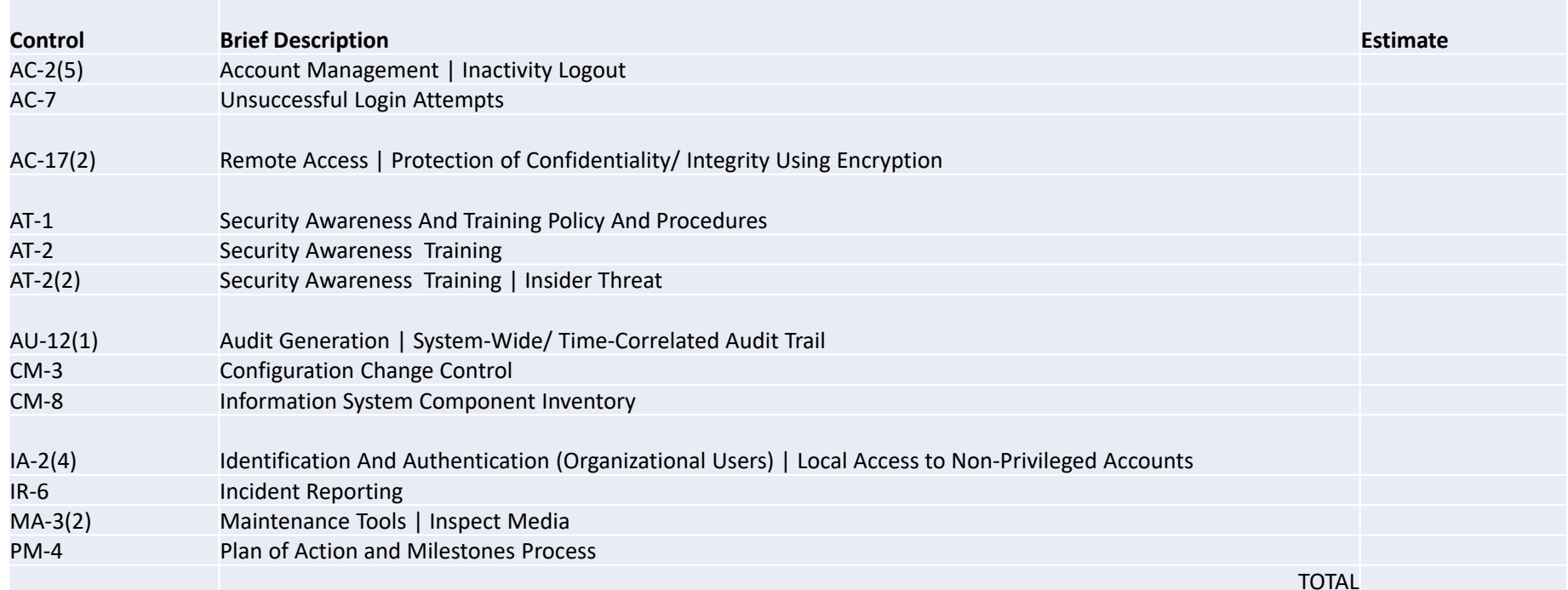

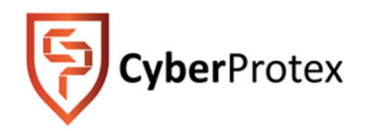

#### **Work with a partner to come up with an estimate and be prepared to pitch it. What tool(s) would you use?**

# Making Compliant Controls Update Controls with Appropriate Information

**CyberProtex** 

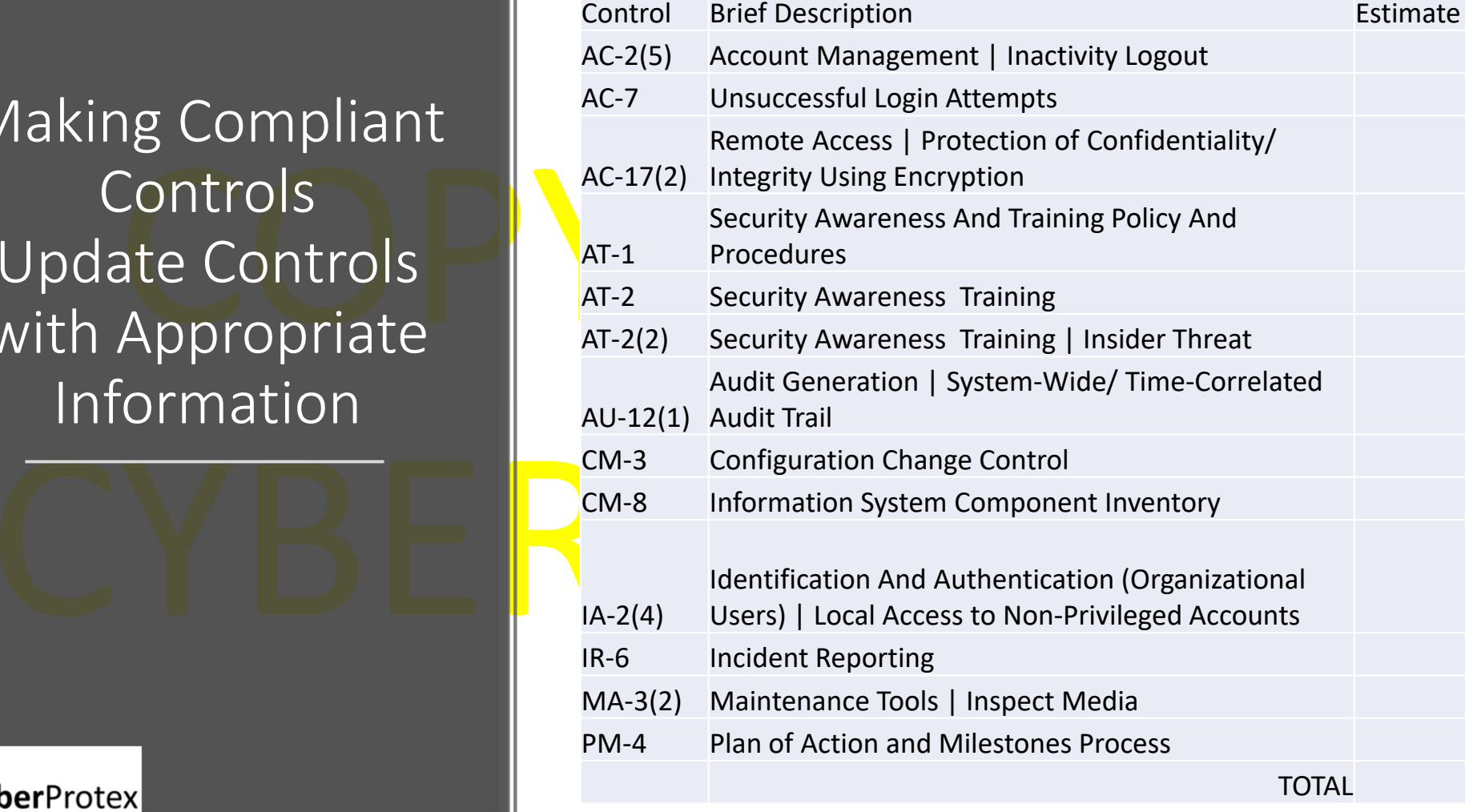

## eMASS Lab - Managing Security Controls

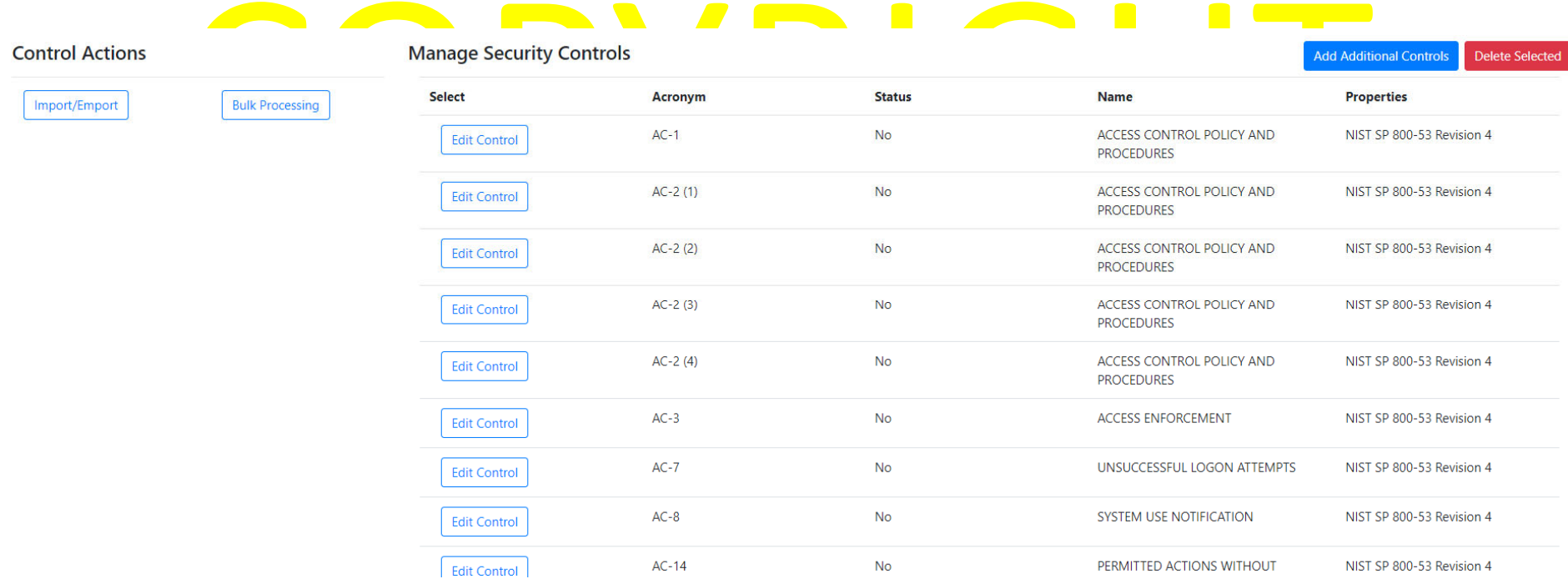

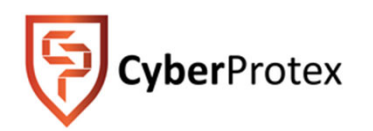

# Assess Security Controls - Risk assessment

- you can't protect yourself if you do not know what you are<br>cting against, a risk assessment must be performed • Since you can't protect yourself i<mark>f</mark> you do not know what you are protecting against, a risk assessment must be performed
- A risk assessment answers 3 fundamental questions:
	- **Identify assets** What I am trying to protect?
	- **Identify threats** What do I need to protect against?
- Calculating risks How much time, effort & money am I willing to expend to obtain adequate protection? • **Calculating risks** - How much time, effort & money am I willing to expend to obtain adequate protection?
- After risks are determined, you can then develop the policies & procedures needed to reduce the risks

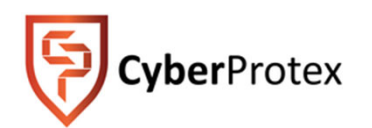

# **Practical Exercise – Assess Security Controls SCA-V**

#### **SCENARIO**

You have been asked to perform a SCA-V/ Vulnerability assessment on the MOUS system. Before you can provide a quote, there are certain things that we need to know. What are they? Work with a partner to come up with a version for the SCA-V / Vulnerability assessment and be prepared to pitch it.

asked to perform a SCA-V / New York of the part for security control Assessment<br>a provide a quote, there are certain perception of the percent of the security of the security of the security of the percent Plan **Timeline**Prepare for Security Control Assessment Develop Security Control Assessment Plan

Assess Security Control Effectiveness

What tool(s) would you use? How long would it take? How many people are needed? How much to charge customer?

Tool(s) would you use?<br>
Lool(s) would you use?<br>
Loong would it take? D<mark>e</mark>vel<mark>op</mark> In<mark>it</mark>ial Security A<mark>ss</mark>essm<mark>e</mark>nt Report (SAR)

# Security Plan Artifacts

This information may include but is not limited to the list below:

- System De<mark>s</mark>cription Statement
- Configuration Management Plan
- Disaster Recovery Plan
- Continuity of Operations
- Contingency Plan
- Incidence Response Plan
- R<mark>is</mark>k Assess<mark>men</mark>t Report
- Plan of Action and Milestones (POAM)

ation may include but is not limited to the list below:<br>escription Statement Plan exercise to the System Architecture / Topology / Data Flow<br>tion Management Plan exercise to Security Classification Guide •System Architecture / Topology / Data Flow

- **•** Configuration Validation Checklist
- **•** Security Classification Guide
- System Configuration Guide
- Hardware Inventory List (use the CIO/G-6 template)
- Software Inventory List (use the CIO/G-6 template)
- P<mark>h</mark>ys<mark>ic</mark>al S<mark>e</mark>curity Plan
- Personnel Security Pl<mark>a</mark>n
- Risk Assessment Report<br>Plan of Action and Milestones (POAM) Personnel Security Plan<br>Personnel Security Plan Personnel Security Plan Personnel Security Plan • Infor<mark>m</mark>ation Assurance Vul<mark>n</mark>erabi<mark>lity Mana</mark>gement<br>(IAVM) Process
	- Patch Management Process, Connection Approval / System Approval documentation s) Ports, Protocols, and Services (PPS) List
	- Active Directory (AD) Documentation

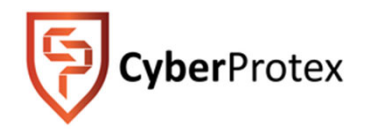

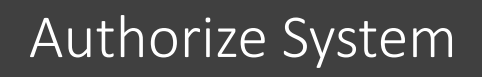

- Authorization Decision Doc
- SP
- SAR
- POA&M

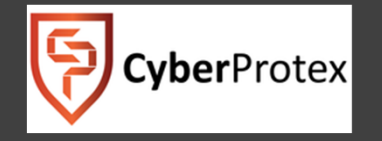

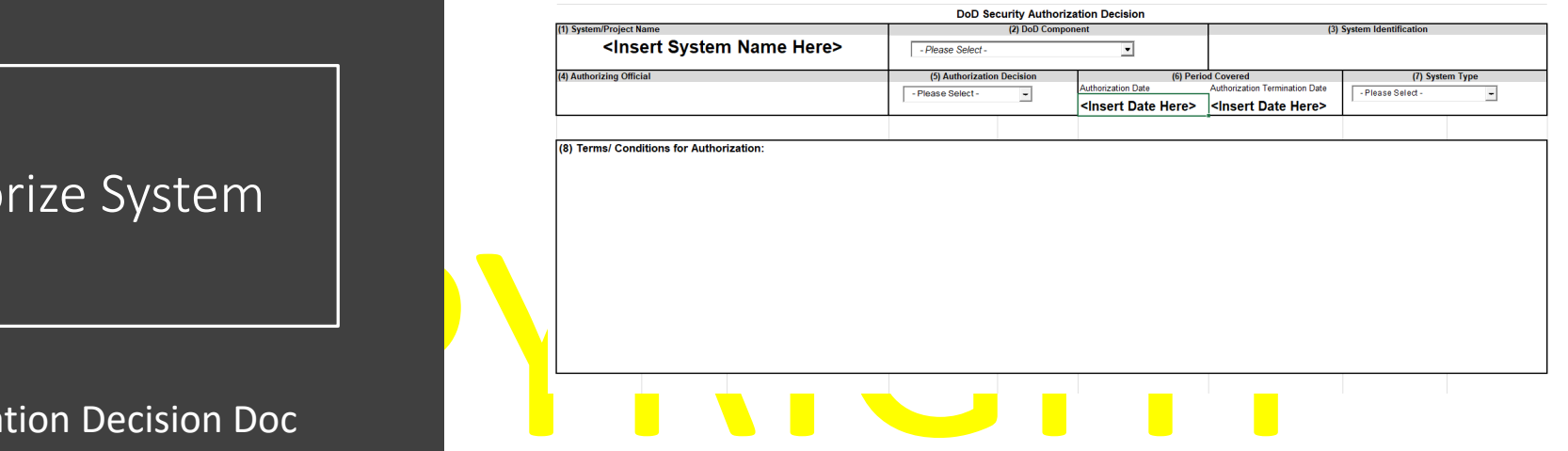

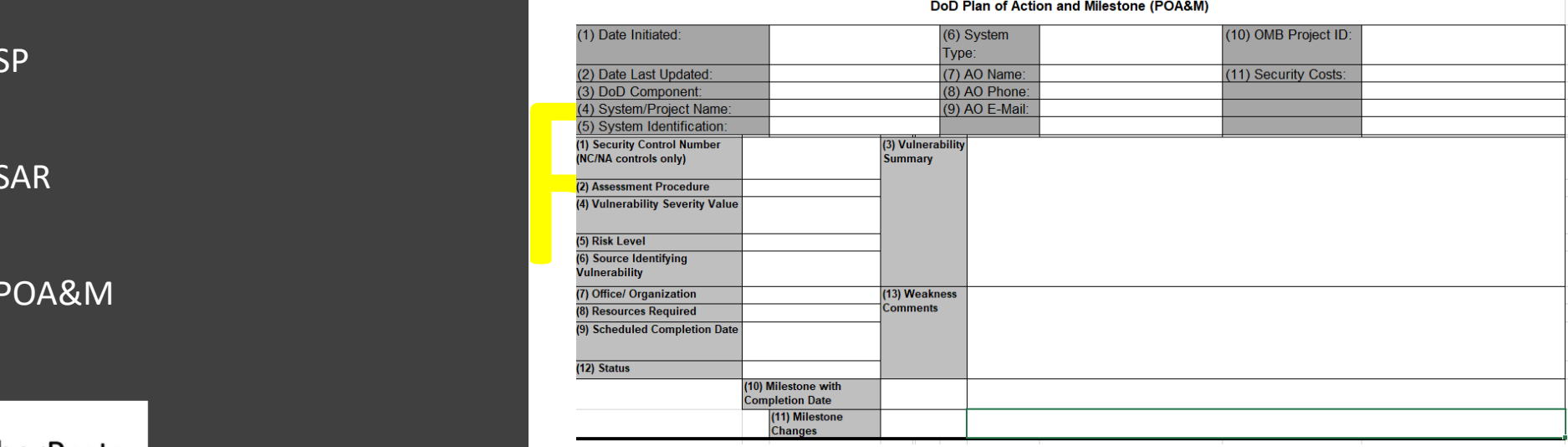

# Continuous Monitoring

# **Everyday Tools to Make Life Easier**

COPYRIGHT COPYRIGHT .<br>COPYRIGHT . 3 4 5 = \$2 : \$: 8 (96\$8\$;) (\$:\$ 9):9 \$4 (92'') \$4 (<br>C(') : . ) 3 4 \$ = \$2 : \$: 8 < ) \$2 4 9 + . :9 = /:. : . ) 2 \$9: 6599 / \$2 ) \* 58:nT . 8 \$: T5529 : \$: \$25= 9 ?5; :5 &844 :54) : 0 8 ?5; 8 (26 \$8\$:) (\$:\$ 9) :9 \$4 ( 92") \$4 (  $i.i.d.4 + i.i.d.4 *A*<52c)$  \$ 3 \$99/c) \$ 3 5;4:5\*  $A$   $\leq$  8 \$:/54q95 =  $\cdot$  /2 / $\cdot$  /9 \$  $\cdot$  ; 3 \$41  $2$  ( ) \*\*58:q?5;  $2$  ') 8:\$  $42$  4)) ( 953 ) '53 6; :) 8 \$99  $9$ :\$4') :5 3 \$1) :.) :\$91  $358$   $3545+$   $562$ 

- •Know y<mark>o</mark>ur landscape
- $\bullet$ **System commands**
- Know your landscape<br>
 System commands<br>
 Wireshark real time capture and analysis  $\bullet$
- •Log analysis
- •File integrity
- •Scripts
- vberProtex

# Continuous Monitoring – Practice Security *Current Environment*

• Information Assurance Vulnerability Management<br>(IAVM) Process

Process<mark>, Connection</mark><br>Approval / System<br>Approval<br>documentation s)<br>Ports, Protocols, and **Service (Service 1508)**<br>Ports, Protocols, and<br>Services (PPS) List

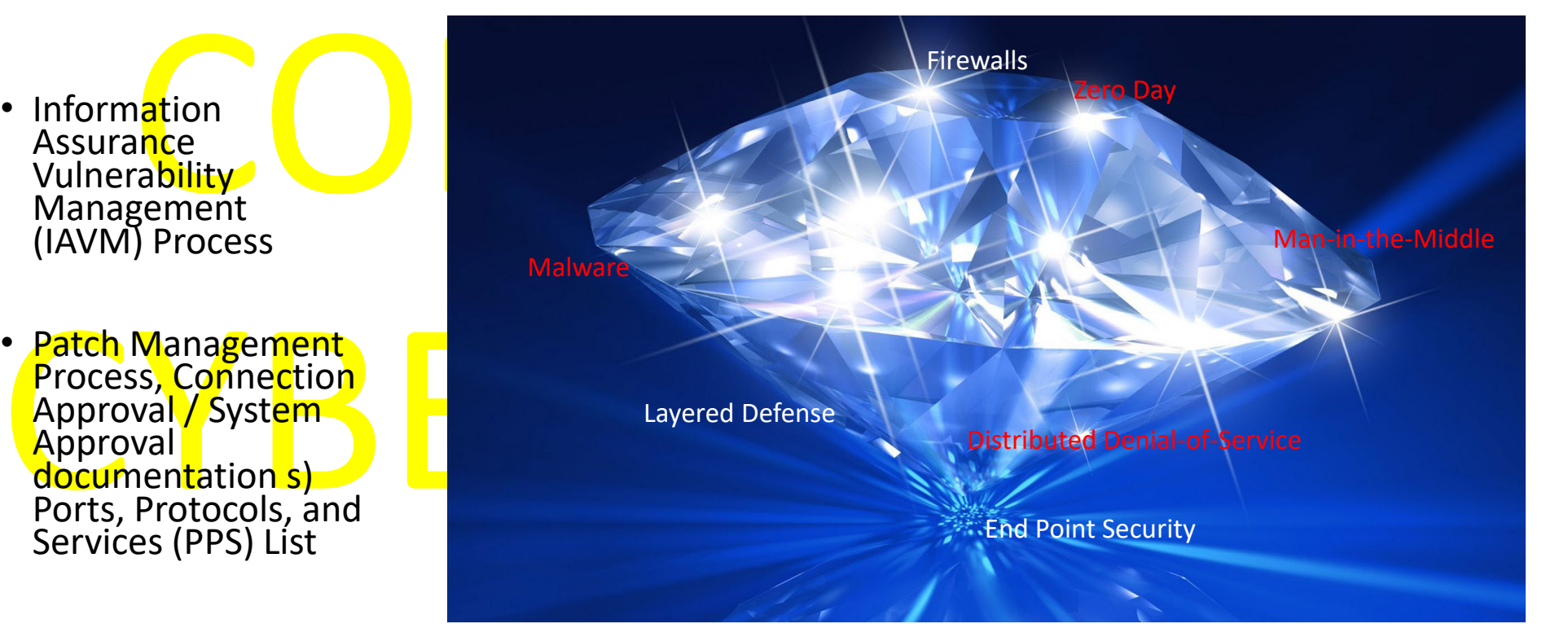

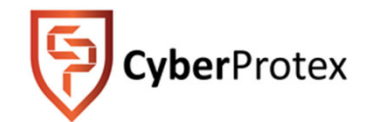

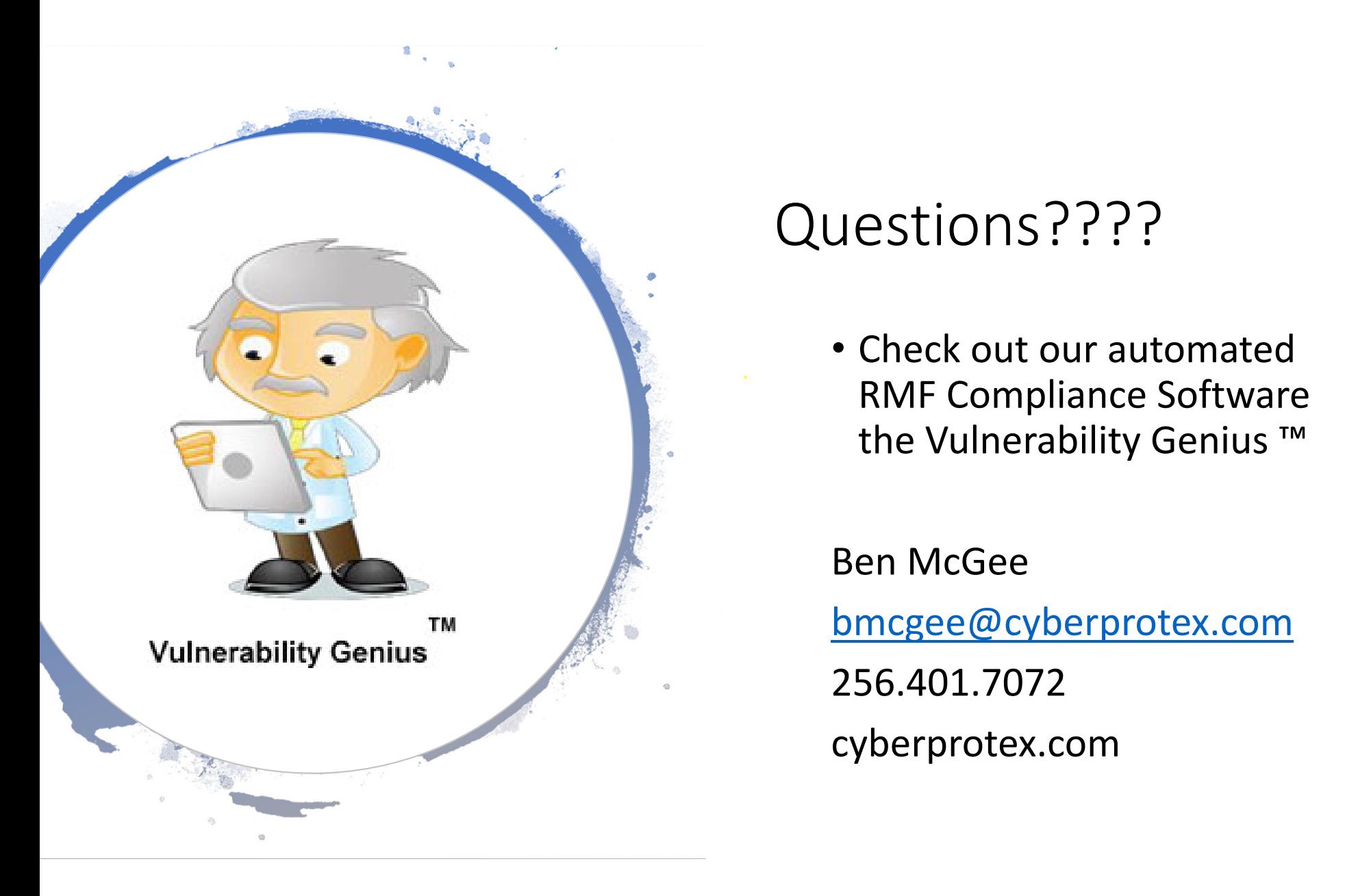

# Questions????

• Check out our automated RMF Compliance Software the Vulnerability Genius ™

Ben McGee256.401.7072 cyberprotex.com